# Министерство сельского хозяйства Российской Федерации Новочеркасский инженерно-мелиоративный институт им. А.К. Кортунова ФГБОУ ВО Лонской ГАУ

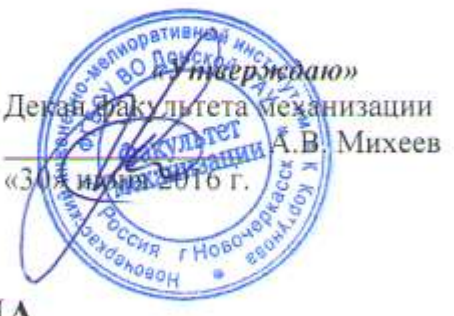

# РАБОЧАЯ ПРОГРАММА

Дисциплины

#### Б1.В. ДВ.04.02 Электронные системы управления транспортных средств

Направление(я) подготовки

Направленность (и)

Уровень образования

Форма(ы) обучения

Факультет

Кафедра

Составлена с учётом требований ФГОС ВО по направлению(ям) подготовки,

утверждённого приказом Минобрнауки России

(шифр. наименование учебной дисциплины) 23.03.03 - Эксплуатация транспортно-технологических машин и комплексов (код. полное наименование направления подготовки) Сервис транспортных и транспортно-технологических машин и оборудования (водное хозяйство) (полное наименование направленности ОПОП направления подготовки) высшее образование - бакалавриат (бакалавриат, магистратура) заочная (очная, очно-заочная, заочная) Механизации (ФМ) (полное наименование факультета, сокращенное) Машины природообустройства (МП)

(полное, сокращенное наименование кафедры)

23.03.03 - Эксплуатация транспортно-технологических машин и

комплексов

(шифр и наименование направления подготовки)

14.12.2015 No1470 (дата утверждения ФГОС ВО, № приказа)

Разработчик (и)

доцент каф. МП (должность, кафедра)

Обсуждена и согласована: Кафедра МП

енное наименование кафедры) (сокр **ЛОКУМЕНТ ПОЛЛИСАН** подиведующий кафедрой BC4DEAEDE2821DE436 библиотекой .<br>Пыник Татьяна Владимировна - 19.07.2023<br>СС 19.07.2022 по 19.10.2023

Учебно-методическая комиссия факультета

KUL ись

Иванов С.А.  $(\Phi, M, O.)$ 

протокол № 1 от «24» 05.2016г. Михеев А.В.  $(Φ.H.O.)$ Чалая С.В.  $(0$  $H$  $O$  $)$ 

от «30» 06. 2016г. протокол №10

# **1. ПЛАНИРУЕМЫЕ РЕЗУЛЬТАТЫ ОБУЧЕНИЯ ПО ДИСЦИПЛИНЕ, СООТНЕСЕННЫЕ С ПЛАНИРУЕМЫМИ РЕЗУЛЬТАТАМИ ОСВОЕНИЯ ОБРАЗОВАТЕЛЬНОЙ ПРОГРАММЫ**

Планируемые результаты обучения по дисциплине направлены на формирование следующих компетенций образовательной программы 23.03.03 – Эксплуатация транспортнотехнологических машин и комплексов:

- способностью применять современные методы исследования, оценивать и представлять результаты выполненной работы (ОПК-2);

-готовностью к выполнению элементов расчетно-проектировочной работы по созданию и модернизации систем и средств эксплуатации транспортных и транспортно-технологических машин и оборудования (ПК-2)

-готовностью к участию в составе коллектива исполнителей к разработке транспортных и транспортно-технологических процессов, их элементов и технологической документации (ПК-7)

Соотношение планируемых результатов обучения по дисциплине с планируемыми результатами освоения образовательной программы:

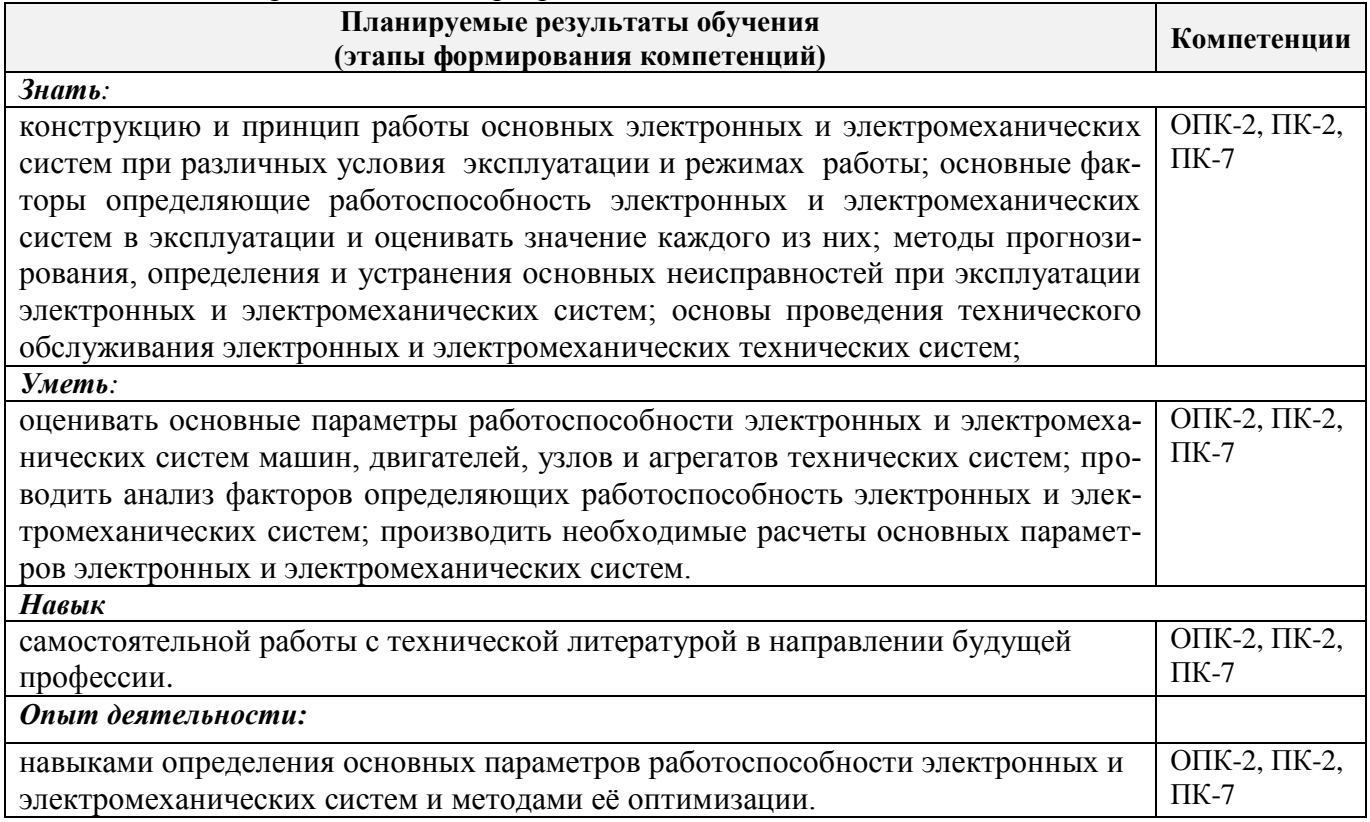

# **2. МЕСТО ДИСЦИПЛИНЫ В СТРУКТУРЕ ОБРАЗОВАТЕЛЬНОЙ ПРОГРАММЫ**

Дисциплина относится к вариативной части блока Б.1 «Дисциплины (модули)» образовательной программы и входит в перечень дисциплин по выбору обучающегося, изучается на 4 курсе по заочной форме обучения.

Предшествующие и последующие дисциплины (компоненты образовательной программы) формирующие указанные компетенции.

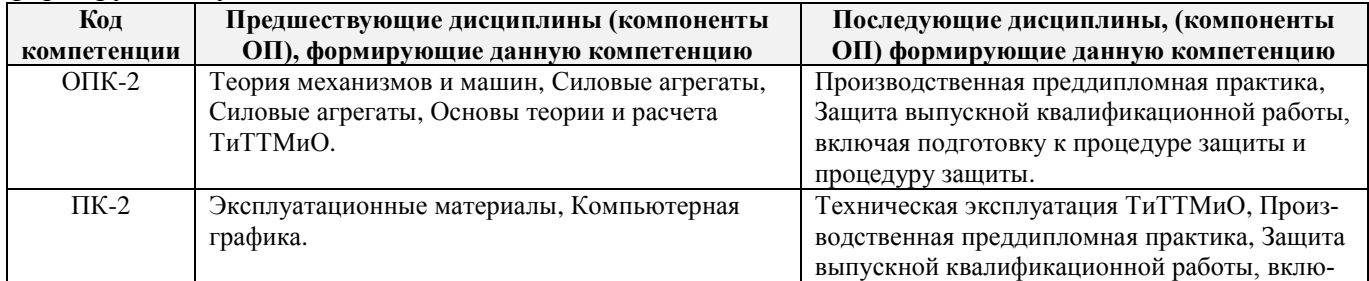

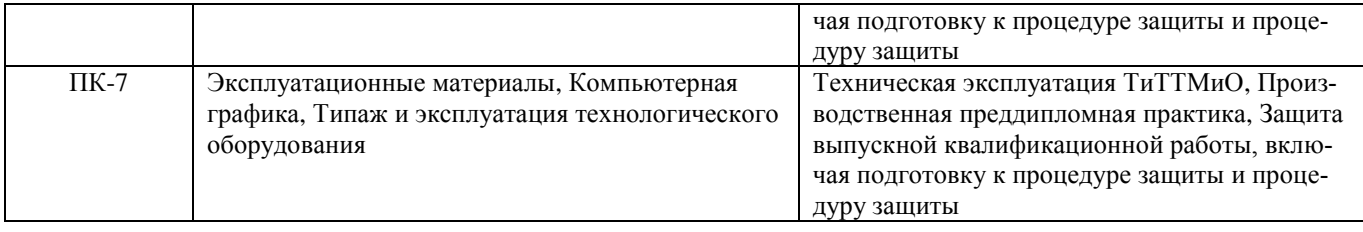

# **3**. **ОБЪЕМ ДИСЦИПЛИНЫ В ЗАЧЕТНЫХ ЕДИНИЦАХ С УКАЗАНИЕМ КОЛИЧЕСТВА АКАДЕМИЧЕСКИХ ЧАСОВ, ВЫДЕЛЕННЫХ НА КОНТАКТНУЮ РАБОТУ ОБУЧАЮЩИХСЯ С ПРЕПОДАВАТЕЛЕМ И НА САМОСТОЯТЕЛЬНУЮ РАБОТУ**

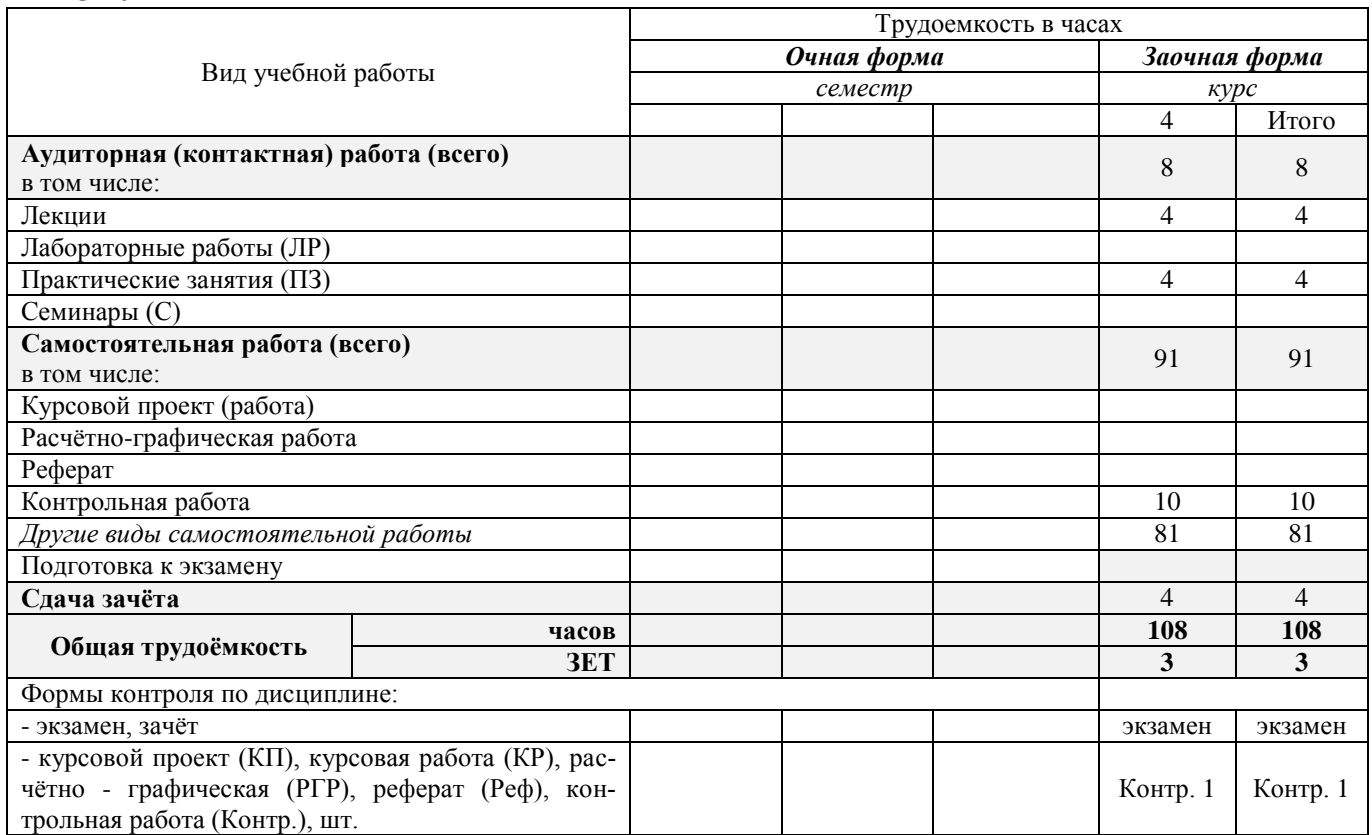

# **4. СОДЕРЖАНИЕ ДИСЦИПЛИНЫ**

# **4.1 Очная форма обучения – не предусмотрена**

# **4.2 Заочная форма обучения**

4.2.1 Разделы (темы) дисциплины и виды занятий

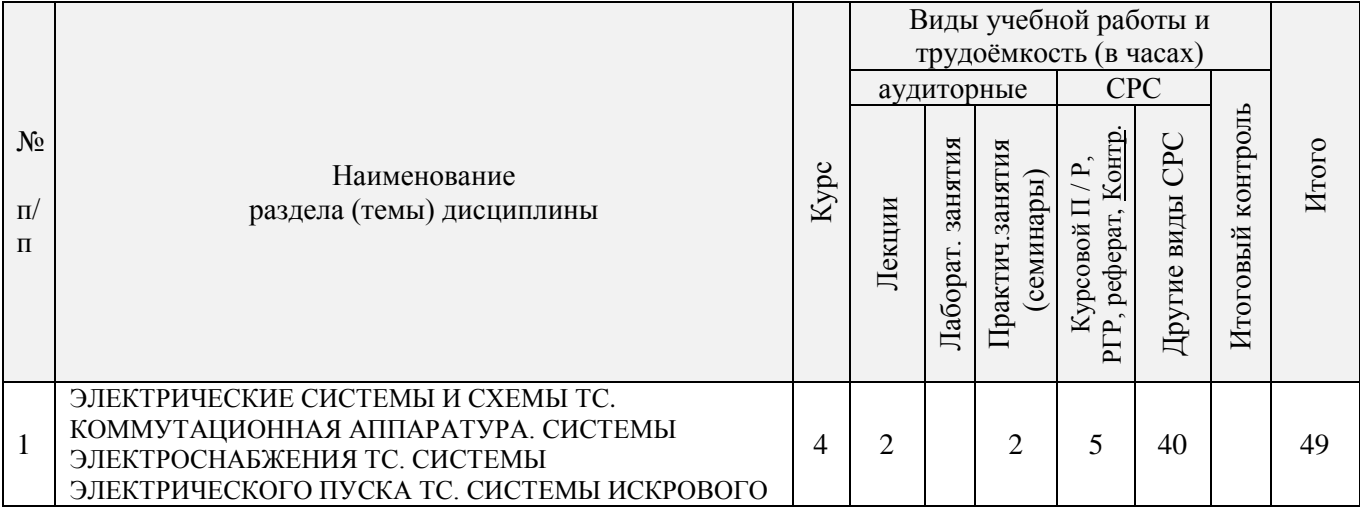

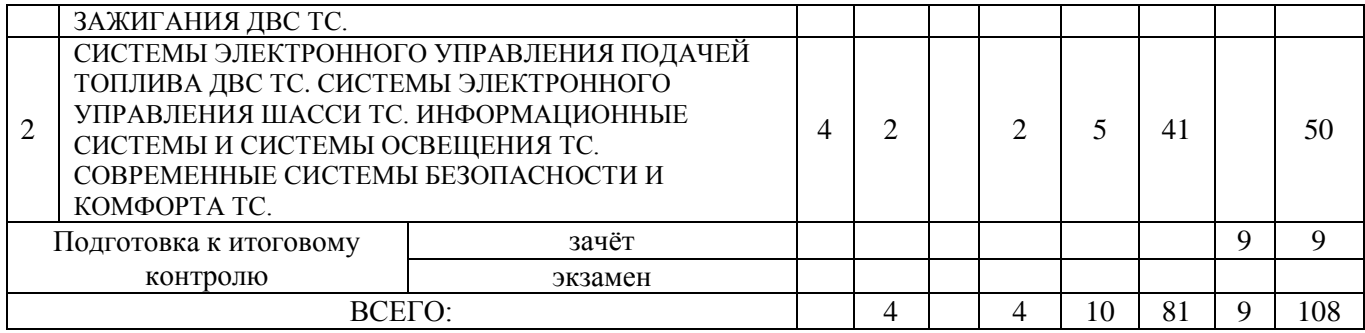

# 4.2.2 Содержание разделов дисциплины (по лекциям)

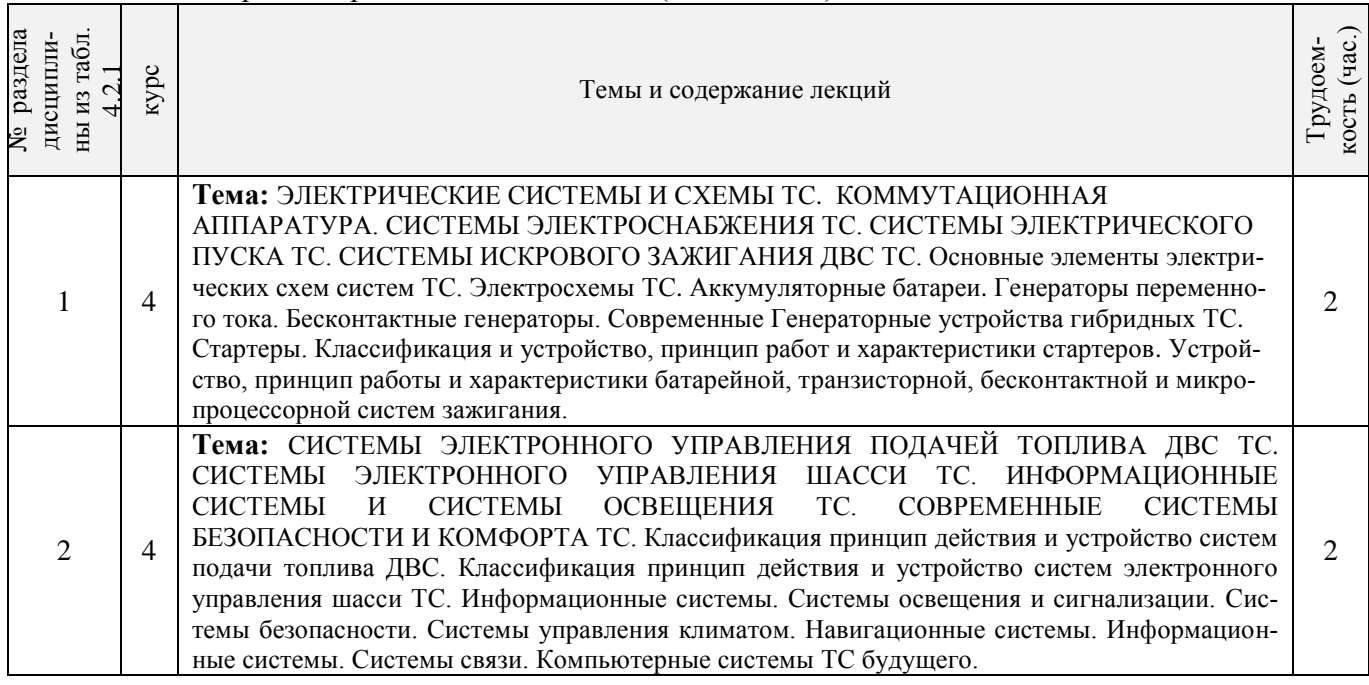

# 4.2.3 Практические занятия (семинары)

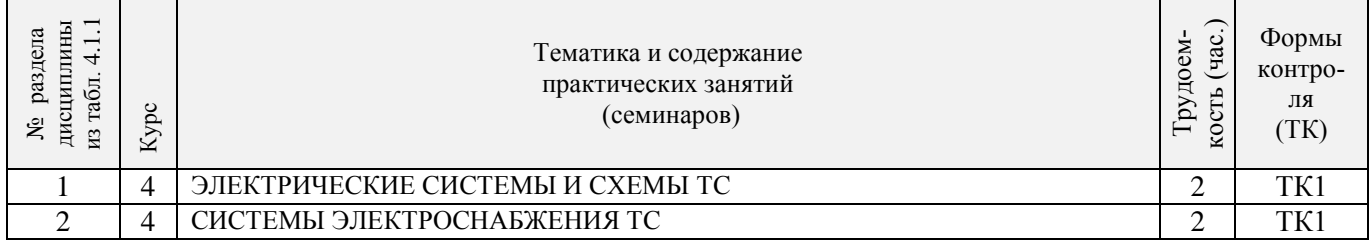

# 4.2.4 Лабораторные занятия– не предусмотрены

# 4.2.5 Самостоятельная работа

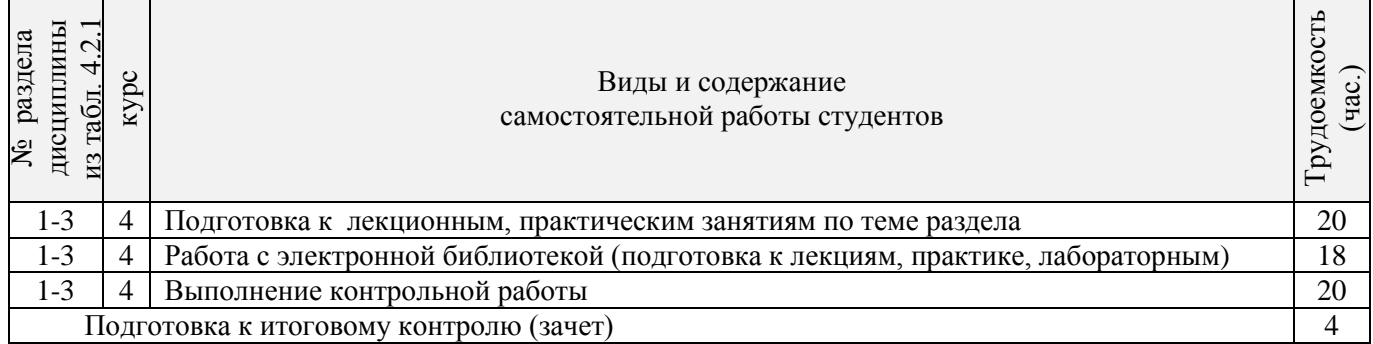

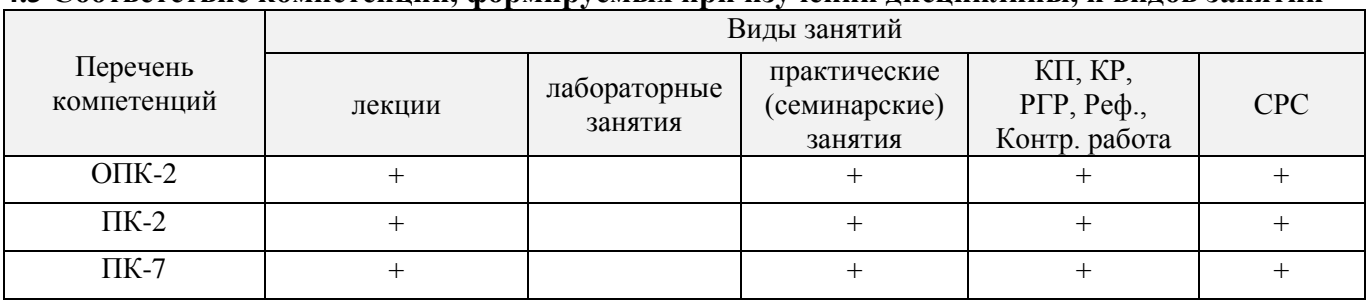

#### **4.3 Соответствие компетенций, формируемых при изучении дисциплины, и видов занятий**

### **5. ОБРАЗОВАТЕЛЬНЫЕ ТЕХНОЛОГИИ ИНТЕРАКТИВНОГО ОБУЧЕНИЯ**

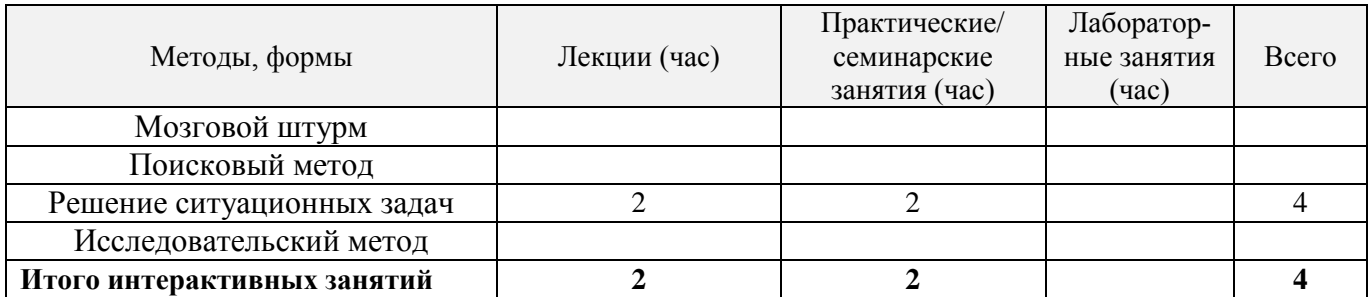

## **6. ПЕРЕЧЕНЬ УЧЕБНО-МЕТОДИЧЕСКОГО ОБЕСПЕЧЕНИЯ ДЛЯ САМОСТОЯТЕЛЬНОЙ РАБОТЫ ОБУЧАЮЩИХСЯ** *(приводятся учебные, учебнометодические внутривузовские издания)*

1.Иванов С.А. Электронные системы управления транспортных средств [Текст]: курс лекций для студ. очн. и заочн. форм обуч. по направлениям «НТТК» и «ЭТТМиК». Новочерк. инж.- мелиор. ин-т. Донской ГАУ. – Новочеркасск, 2015.- 76 с.

2. Иванов С.А. Электрооборудование ТС [Текст]: метод. указ. к выполнению практ. раб. для студ. очн. и заочн. форм обуч. по направлению «НТТК». Новочерк. инж.- мелиор. ин-т. Донской ГАУ. – Новочеркасск, 2015.- 36 с.

3. Павлюков Е.М.,.Электронные системы управления рабочими органами транспортных средств /Текст/. Учеб. пособие/.Е.М. Павлюков Е.М., С.А.Иванов., С.С.Ананьев; Новочеркасская гос. мелиор. акад., каф. «Машины природообустройства». – Новочеркасск, 2012. – 104с.(19 экз.).

4. Павлюков Е.М.,.Электронные системы управления рабочими органами транспортных средств / Электронный ресурс /. Учеб. пособие/.Е.М. Павлюков Е.М., С.А.Иванов., С.С.Ананьев; Новочеркасская гос. мелиор. акад., каф. «Машины природообустройства». –Электрон.дан.– Новочеркасск, 2012. – ЖМД; PDF,1,4МБ – Систем. требования: IBM PC, Windows 7, Adobe Acrobat 9.

5. Методические рекомендации по организации самостоятельной работы обучающихся в НИМИ ДГАУ [Электронный ресурс]: (введ. в действие приказом ректора №106 от 19 июня 2015г.)/ Новочерк. инж. мелиор. ин-т Донской ГАУ. - Электрон. дан.- Новочеркасск, 2015. – Режим доступа [http://www.ngma.su](http://www.ngma.su/)

# **7. ФОНД ОЦЕНОЧНЫХ СРЕДСТВ ДЛЯ КОНТРОЛЯ УСПЕВАЕМОСТИ И ПРОВЕДЕНИЯ ПРОМЕЖУТОЧНОЙ АТТЕСТАЦИИ ОБУЧАЮЩИХСЯ ПО ДИСЦИПЛИНЕ**.

# *Итоговый контроль (ИК)* – **экзамен**. **Вопросы для экзамена:**

- 1. Электрические кабели, датчики и выключатели ТС.
- 2. Мультикомплексные системы и кабели сети ТС.
- 3. Электронные схемы и символы ТС.
- 4. Основные типы АКБ ТС.
- 5. Свинцово-кислотные АКБ ТС.
- 6. Конструкция современных АКБ ТС.
- 7. Новые этапы эволюции АКБ ТС.
- 8. Системы энергоснабжения ТС.
- 9. Электрогенераторы и схемы зарядки ТС
- 10. Устройство генератора переменного тока общего назначения ТС.
- 11. Система электростартерного запуска ТС.
- 12. Типы стартеров ТС.
- 13. Устройство стартеров современных ТС.
- 14. Устройство стартеров ТС с электронным управлением.
- 15. Основной принцип систем зажигания ДВС ТС .
- 16. Типы систем зажигания ДВС ТС.
- 17. Генерация высокого напряжения в системах зажигания ДВС ТС.
- 18. Угол опережения (регулировка момента зажигания) в системах зажигания ДВС ТС.
- 19. Компоненты классической системы зажигания ДВС ТС.
- 20. Электронные системы зажигания ДВС ТС.
- 21. Программное зажигание ДВС ТС.
- 22. Система зажигания без распределителя ДВС ТС.
- 23. Прямое зажигание ДВС ТС.
- 24. Устройство свечей зажигания ДВС ТС.
- 25. Устройство катушек зажигания современных ДВС ТС.
- 26. Электронное управление подачей топлива ДВС ТС.
- 27. Системы электронного управления карбюратором ДВС ТС.
- 28. Электронные системы впрыска топлива ДВС ТС.
- 29. Объединённое управление зажиганием и подачей топлива ДВС ТС.
- 30. Схемы освещения ТС.
- 31. Современные типы ламп ТС.
- 32. Внешние огни ТС.
- 33. Регулирование луча фар ТС.
- 34. Новые технологии сигнализации и освещения ТС.
- 35. Газоразрядные и светодиодные фары ТС.
- 36. Системы сигнализации ТС.
- 37. Электрические звуковые сигналы ТС.
- 38. Основные приборы ТС.
- 39. Основные датчики ТС.
- 40. Визуальные индикаторы ТС.
- 41. Электрические системы шасси ТС.
- 42. Электронное управление системой АВS ТС.
- 43. Электронное управление системой активной подвески ТС.
- 44. Электронное управление системой переключения передач ТС.
- 45. Электронное управление системой сцепления ТС.
- 46. Электронное управление системой тормозов ТС.
- 47. Новые разработки систем электронного шасси ТС.
- 48. Электрическое регулирование зеркал, сидений и люков ТС.
- 49. Электронный контроль системой обогрева и кондиционирования ТС.
- 50. Электронные системы безопасности ТС.
- 51. Системы мультимедиа ТС.
- 52. Мобильные системы ТС.
- 53. Современные компьютерные системы ТС.
- 54. Гибридные ТС.
- 55. Электрические ТС
- 56. ТС будущего.

#### **Контрольная работа студентов заочной формы обучения**

Работа состоит из двух вопросов, охватывающих курс дисциплины, и выполняется по одному из

указанных вариантов. Выбор варианта определяется *первой буквой фамилии студента и последней цифрой зачетной книжки.*

Перечень вариантов заданий контрольной работы, методика ее выполнения и необходимая литература приведены в методических указаниях для написания контрольной работы

**Полный фонд оценочных средств, включающий текущий контроль успеваемости приведен в приложении к рабочей программе.**

# **8. УЧЕБНО-МЕТОДИЧЕСКОЕ И ИНФОРМАЦИОННОЕ ОБЕСПЕЧЕНИЕ ДИСЦИПЛИНЫ**

#### **8.1 Основная литература**

1. Волков В.С. Электрооборудование транспортных и транспортно - технологических машин /текст/: учеб. пособие для вузов по спец. «Сервис транспортных и технолог. машин и оборудования (автомоб. транспорт)» направл. подготовки «Эксплуатация назем. транспорта и транспортного оборудования» / В.С.Волков. – М.: Издадельский центр «Академия», 2010. – 208с. (Высш. проф. образование (13экз.).

2. Ермуратский П.В. Электротехника и электроника /текст/: учебник для бакалавров обуч. по направл. 240100-«Хим. технол. и биотехнол.», 240700-«Биотехнологии», 221700- «Стандарт. и метрология», 150100 – «Материаловед. и технол. материалов» /П.В.Ермутацкий, Г.П.Лычкина, Ю.Б.Минкин.- М-: ДМК Пресс, 2011. -416с. (31экз.)

3. Фролов Ю.М. Основы электрического привода /текст/: краткий курс: учеб. пособие для вузов по спец. 110302 «Электрофикация и автоматизация с-х». / Ю.М.Фролов, В.П. Шелякин. – М.: Колос, 2007. – 252с.(Учебники и учеб. пособия для вузов). (48экэ).

#### **8.2 Дополнительная литература:**

1.Электропривод и электрооборудование /текст/: учебник для вузов по спец. 311300 «Механизация с.х.» / А.П.Коломиец и др. – М.: Колос, 2006. – 328с (3экз).

2. Павлюков Е.М.,.Электронные системы управления рабочими органами транспортных средств /Текст/. Учеб. пособие/.Е.М. Павлюков Е.М., С.А.Иванов., С.С.Ананьев; Новочеркасская гос. мелиор. акад., каф. «Машины природообустройства». – Новочеркасск, 2012. – 104с.(19 экз.).

3. Павлюков Е.М.,.Электронные системы управления рабочими органами транспортных средств / Электронный ресурс /. Учеб. пособие/.Е.М. Павлюков Е.М., С.А.Иванов., С.С.Ананьев; Новочеркасская гос. мелиор. акад., каф. «Машины природообустройства». –Электрон.дан.– Новочеркасск, 2012. – ЖМД; PDF,1,4МБ – Систем. требования: IBM PC, Windows 7, Adobe Acrobat 9.

4.Павлович С.Н. Ремонт и обслуживание электрооборудования /электронный ресурс/ : учеб. пособие / С.Н.Палович, Б.И.Фигара – 4-е изд. – Электрон. дан. –М.: Высш. шк., 2009 - Режим доступа: hffp://biblioclub.ru -20.07.2014.

5. Автомобильная промышленность /Текст/: науч.-техн. журн. / учредитель ОАО «Автосельхозмаш-Холдинг»; АНО «РУСАЕН». – 2010-2016, – М.: Машиностроение, Ежемес.

6. Строительные и дорожные машины /Текст/: науч.-техн. и произв. журн. / учредитель ООО «СДМ-Пресс». – 2010-2016, – М.: СДМ-Пресс, Ежемес.

7. Тракторы и сельхозмашины /Текст/: науч.-пркт. журн. / учредитель Редакция. – 2010-2016, – М.: ООО Редакция журнала «ТСМ», Ежемес.

8. За рулём /Текст/: информ.. журн. / учредитель ОАО «За рулём». – 2010-2016, – М.: За рулём, Ежемес

**8.3 Перечень ресурсов информационно-телекоммуникационной сети «Интернет», необходимых для освоения дисциплины, в том числе современных профессиональных баз данных и информационных справочных систем (обновляется ежегодно)**

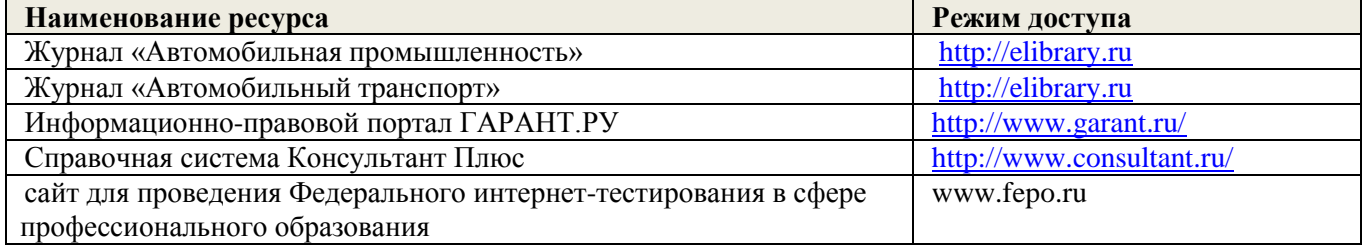

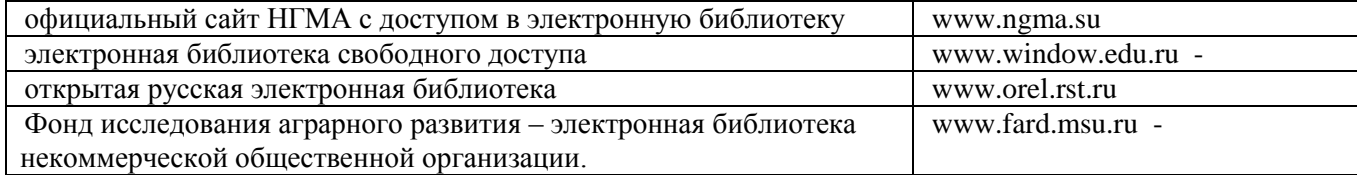

#### **8.4 Методические указания для обучающихся по освоению дисциплины**

1.Типовые формы титульных листов текстовой документации, выполняемой студентами в учебном процессе [Электронный ресурс] / Новочерк. инж.-мелиор. ин-т Донской ГАУ.-Электрон. дан.- Новочеркасск, 2015.- Режим доступа: [http://www.ngma.su](http://www.ngma.su/)

2. Методические рекомендации по организации самостоятельной работы обучающихся в НИМИ ДГАУ [Электронный ресурс]: (введ. в действие приказом ректора №106 от 19 июня 2015г.)/ Новочерк. инж. мелиор. ин-т Донской ГАУ. - Электрон. дан.- Новочеркасск, 2015. – Режим доступа [http://www.ngma.su](http://www.ngma.su/)

Приступая к изучению дисциплины необходимо в первую очередь ознакомиться с содержанием РПД. Лекции имеют целью дать систематизированные основы научных знаний об общих вопросах дисциплины. При изучении и проработке теоретического материала для обучающихся необходимо:

- повторить законспектированный на лекционном занятии материал и дополнить его с учетом рекомендованной по данной теме литературы;

- при самостоятельном изучении темы сделать конспект, используя рекомендованные в РПД литературные источники и ресурсы информационно-телекоммуникационной сети «Интернет».

**8.5 Перечень информационных технологий, используемых при осуществлении образовательного процесса, программного обеспечения, современных профессиональных баз данных и информационных справочных систем, для освоения обучающимися дисциплины (обновляется ежегодно)**

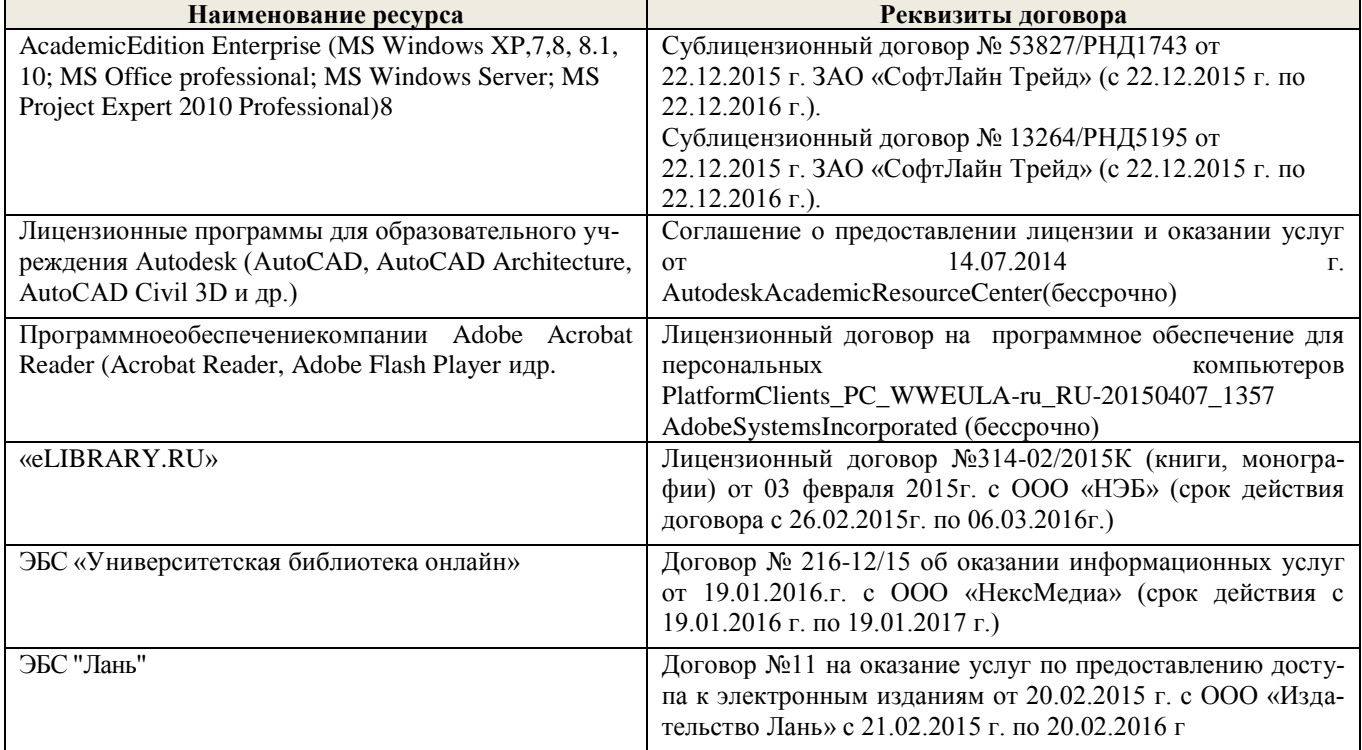

# **9. ОПИСАНИЕ МАТЕРИАЛЬНО-ТЕХНИЧЕСКОЙ БАЗЫ, НЕОБХОДИМОЙ ДЛЯ ОСУЩЕСТВЛЕНИЯ ОБРАЗОВАТЕЛЬНОГО ПРОЦЕССА ПО ДИСЦИПЛИНЕ**

Преподавание дисциплины осуществляется в специальных помещениях – учебных аудиториях для проведения занятий лекционного типа, семинарского типа, групповых и индивидуальных консультаций, текущего контроля и промежуточной аттестации, а также помещениях для самостоятельной работы. Специальные помещения укомплектованы специализированной мебелью и техническими средствами обучения, служащими для представления учебной информации большой аудитории.

Лекционные занятия проводятся в аудитории (ауд. *319,223,203,202*), оснащенной наборами демонстрационного оборудования (экран, проектор, акустическая система и учебно-наглядными пособиями.

Практические занятия проводятся в аудитории *202,203*, оснащенной необходимыми учебнонаглядными пособиями.

Для самостоятельной работы используется помещение (ауд.223), оснащенное компьютерной техникой с возможностью подключения к сети "Интернет" и обеспечением доступа в электронную информационно-образовательную среду организации.

Помещение для хранения и профилактического обслуживания учебного оборудования – ауд. *222.*

Обучающиеся из числа лиц с ограниченными возможностями здоровья обеспечены печатными и (или) электронными образовательными ресурсами в формах, адаптированных к ограничениям их здоровья.

#### **10. ОСОБЕННОСТИ ОРГАНИЗАЦИИ ОБРАЗОВАТЕЛЬНОГО ПРОЦЕССА ПО ДИСЦИПЛИНЕ ДЛЯ ИНВАЛИДОВ И ЛИЦ С ОГРАНИЧЕННЫМИ ВОЗМОЖНОСТЯМИ**

Содержание дисциплины и условия организации обучения для обучающихся с ограниченными возможностями здоровья и инвалидов корректируются при наличии таких обучающихся в соответствии с индивидуальной программой реабилитации инвалида, а так же методическими рекомендациями по организации образовательного процесса для обучения инвалидов и лиц с ограниченными возможностями здоровья в образовательных организациях высшего образования (утв. Минобрнауки России 08.04.2014 №АК-44-05 вн), Положением о методике сценки степени возможности включения лиц с ограниченными возможностями здоровья и инвалидов в общий образовательный процесс (НИМИ, 2015); Положением об обучении лиц с ограниченными возможностями здоровья и инвалидов в Новочеркасском инженерно-мелиоративном институте (НИМИ, 2015).

# **11. ДОПОЛНЕНИЯ И ИЗМЕНЕНИЯ В РАБОЧЕЙ ПРОГРАММЕ**

В рабочую программу на 2017 - 2018 учебный год вносятся следующие изменения:

# **6. ПЕРЕЧЕНЬ УЧЕБНО-МЕТОДИЧЕСКОГО ОБЕСПЕЧЕНИЯ ДЛЯ САМОСТОЯТЕЛЬНОЙ РАБОТЫ ОБУЧАЮЩИХСЯ** *(приводятся учебные, учебнометодические внутривузовские издания)*

1.Иванов С.А. Электронные системы управления транспортных средств [Текст]: курс лекций для студ. очн. и заочн. форм обуч. по направлениям «НТТК» и «ЭТТМиК». Новочерк. инж.- мелиор. ин-т. Донской ГАУ. – Новочеркасск, 2015.- 76 с.

2. Иванов С.А. Электрооборудование ТС [Текст]: метод. указ. к выполнению практ. раб. для студ. очн. и заочн. форм обуч. по направлению «НТТК». Новочерк. инж.- мелиор. ин-т. Донской ГАУ. – Новочеркасск, 2015.- 36 с.

3. Павлюков Е.М.,.Электронные системы управления рабочими органами транспортных средств /Текст/. Учеб. пособие/.Е.М. Павлюков Е.М., С.А.Иванов., С.С.Ананьев; Новочеркасская гос. мелиор. акад., каф. «Машины природообустройства». – Новочеркасск, 2012. – 104с.(19 экз.).

4. Павлюков Е.М.,.Электронные системы управления рабочими органами транспортных средств / Электронный ресурс /. Учеб. пособие/.Е.М. Павлюков Е.М., С.А.Иванов., С.С.Ананьев; Новочеркасская гос. мелиор. акад., каф. «Машины природообустройства». –Электрон.дан.– Новочеркасск, 2012. – ЖМД; PDF,1,4МБ – Систем. требования: IBM PC, Windows 7, Adobe Acrobat 9.

5. Методические указания по самостоятельному изучению дисциплины [Электронный ресурс]: (приняты учебно-методическим советом института протокол №3 от «30» августа 2017г.) / Новочерк. инж. мелиор. ин-т Донской ГАУ. - Электрон. дан.- Новочеркасск, 2017. – Режим доступа [http://www.ngma.su](http://www.ngma.su/)

# **7. ФОНД ОЦЕНОЧНЫХ СРЕДСТВ ДЛЯ КОНТРОЛЯ УСПЕВАЕМОСТИ И ПРОВЕДЕНИЯ ПРОМЕЖУТОЧНОЙ АТТЕСТАЦИИ ОБУЧАЮЩИХСЯ ПО ДИСЦИПЛИНЕ**

### *Итоговый контроль (ИК)* – **экзамен**.

# **Вопросы для экзамена:**

- 1.Электрические кабели, датчики и выключатели ТС.
- 57. Мультикомплексные системы и кабели сети ТС.
- 58. Электронные схемы и символы ТС.
- 59. Основные типы АКБ ТС.
- 60. Свинцово-кислотные АКБ ТС.
- 61. Конструкция современных АКБ ТС.
- 62. Новые этапы эволюции АКБ ТС.
- 63. Системы энергоснабжения ТС.
- 64. Электрогенераторы и схемы зарядки ТС
- 65. Устройство генератора переменного тока общего назначения ТС.
- 66. Система электростартерного запуска ТС.
- 67. Типы стартеров ТС.
- 68. Устройство стартеров современных ТС.
- 69. Устройство стартеров ТС с электронным управлением.
- 70. Основной принцип систем зажигания ДВС ТС .
- 71. Типы систем зажигания ДВС ТС.
- 72. Генерация высокого напряжения в системах зажигания ДВС ТС.
- 73. Угол опережения (регулировка момента зажигания) в системах зажигания ДВС ТС.
- 74. Компоненты классической системы зажигания ДВС ТС.
- 75. Электронные системы зажигания ДВС ТС.
- 76. Программное зажигание ДВС ТС.
- 77. Система зажигания без распределителя ДВС ТС.
- 78. Прямое зажигание ДВС ТС.
- 79. Устройство свечей зажигания ДВС ТС.
- 80. Устройство катушек зажигания современных ДВС ТС.
- 81. Электронное управление подачей топлива ДВС ТС.
- 82. Системы электронного управления карбюратором ДВС ТС.
- 83. Электронные системы впрыска топлива ДВС ТС.
- 84. Объединённое управление зажиганием и подачей топлива ДВС ТС.
- 85. Схемы освещения ТС.
- 86. Современные типы ламп ТС.
- 87. Внешние огни ТС.
- 88. Регулирование луча фар ТС.
- 89. Новые технологии сигнализации и освещения ТС.
- 90. Газоразрядные и светодиодные фары ТС.
- 91. Системы сигнализации ТС.
- 92. Электрические звуковые сигналы ТС.
- 93. Основные приборы ТС.
- 94. Основные датчики ТС.
- 95. Визуальные индикаторы ТС.
- 96. Электрические системы шасси ТС.
- 97. Электронное управление системой АВS ТС.
- 98. Электронное управление системой активной подвески ТС.
- 99. Электронное управление системой переключения передач ТС.
- 100.Электронное управление системой сцепления ТС.
- 101.Электронное управление системой тормозов ТС.
- 102.Новые разработки систем электронного шасси ТС.
- 103.Электрическое регулирование зеркал, сидений и люков ТС.
- 104.Электронный контроль системой обогрева и кондиционирования ТС.
- 105.Электронные системы безопасности ТС.
- 106.Системы мультимедиа ТС.
- 107.Мобильные системы ТС.
- 108.Современные компьютерные системы ТС.
- 109.Гибридные ТС.
- 110.Электрические ТС
- 111.ТС будущего.

#### **Контрольная работа студентов заочной формы обучения**

Работа состоит из двух вопросов, охватывающих курс дисциплины, и выполняется по одному из указанных вариантов. Выбор варианта определяется *первой буквой фамилии студента и последней цифрой зачетной книжки.*

Перечень вариантов заданий контрольной работы, методика ее выполнения и необходимая литература приведены в методических указаниях для написания контрольной работы

**Полный фонд оценочных средств, включающий текущий контроль успеваемости приведен в приложении к рабочей программе.**

# **8. УЧЕБНО-МЕТОДИЧЕСКОЕ И ИНФОРМАЦИОННОЕ ОБЕСПЕЧЕНИЕ ДИСЦИПЛИНЫ**

#### **8.1 Основная литература**

1. Волков В.С. Электрооборудование транспортных и транспортно - технологических машин /текст/: учеб. пособие для вузов по спец. «Сервис транспортных и технолог. машин и оборудования (автомоб. транспорт)» направл. подготовки «Эксплуатация назем. транспорта и транспортного оборудования» / В.С.Волков. – М.: Издадельский центр «Академия», 2010. – 208с. (Высш. проф. образование (13экз.).

2. Ермуратский П.В. Электротехника и электроника /текст/: учебник для бакалавров обуч. по направл. 240100-«Хим. технол. и биотехнол.», 240700-«Биотехнологии», 221700- «Стандарт. и метрология», 150100 – «Материаловед. и технол. материалов» /П.В.Ермутацкий, Г.П.Лычкина, Ю.Б.Минкин.- М-: ДМК Пресс, 2011. -416с. (31экз.)

#### **8.2 Дополнительная литература**

1.Электропривод и электрооборудование /текст/: учебник для вузов по спец. 311300 «Механизация с.х.» / А.П.Коломиец и др. – М.: Колос, 2006. – 328с (3экз).

2. Павлюков Е.М.,.Электронные системы управления рабочими органами транспортных средств /Текст/. Учеб. пособие/.Е.М. Павлюков Е.М., С.А.Иванов., С.С.Ананьев; Новочеркасская гос. мелиор. акад., каф. «Машины природообустройства». – Новочеркасск, 2012. – 104с.(19 экз.).

3. Павлюков Е.М.,.Электронные системы управления рабочими органами транспортных средств / Электронный ресурс /. Учеб. пособие/.Е.М. Павлюков Е.М., С.А.Иванов., С.С.Ананьев; Новочеркасская гос. мелиор. акад., каф. «Машины природообустройства». –Электрон.дан.– Новочеркасск, 2012. – ЖМД; PDF,1,4МБ – Систем. требования: IBM PC, Windows 7, Adobe Acrobat 9.

4.Павлович С.Н. Ремонт и обслуживание электрооборудования /электронный ресурс/ : учеб. пособие / С.Н.Палович, Б.И.Фигара – 4-е изд. – Электрон. дан. –М.: Высш. шк., 2009 - Режим доступа: hffp://biblioclub.ru -20.07.2017.

5. Автомобильная промышленность /Текст/: науч.-техн. журн. / учредитель ОАО «Автосельхозмаш-Холдинг»; АНО «РУСАЕН». – 2010-2017, – М.: Машиностроение, Ежемес.

6. Строительные и дорожные машины /Текст/: науч.-техн. и произв. журн. / учредитель ООО «СДМ-Пресс». – 2010-2017, – М.: СДМ-Пресс, Ежемес.

7. Тракторы и сельхозмашины /Текст/: науч.-пркт. журн. / учредитель Редакция. – 2012-2017, – М.: ООО Редакция журнала «ТСМ», Ежемес.

8. За рулём /Текст/: информ.. журн. / учредитель ОАО «За рулём». – 2012-2017, – М.: За рулём, Ежемес.

**8.3 Перечень ресурсов информационно-телекоммуникационной сети «Интернет», необходимых для освоений дисциплины, в том числе современных профессиональных баз данных и информационных справочных систем (обновляется ежегодно)**

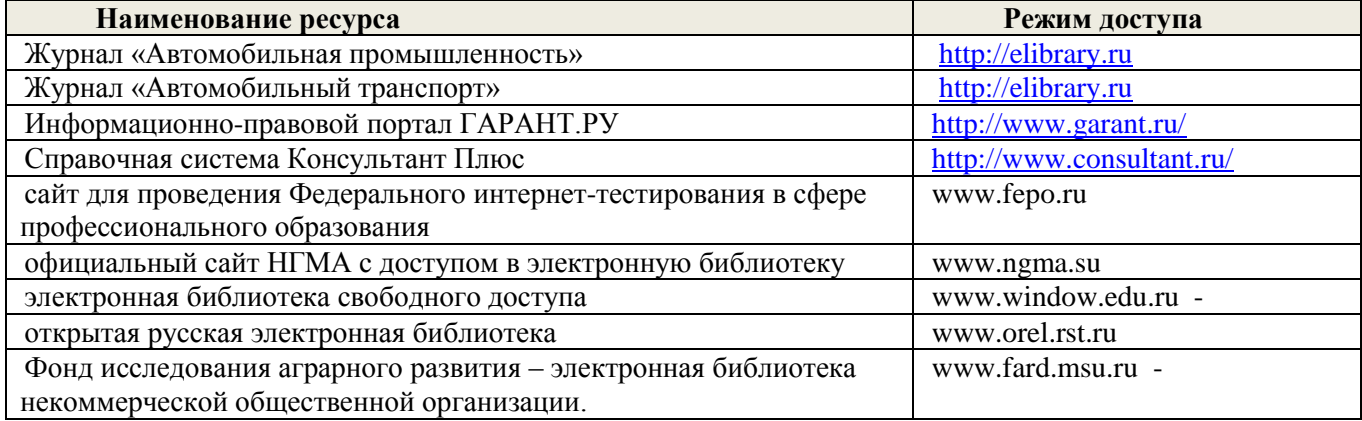

#### **8.4 Методические указания для обучающихся по освоению дисциплины**

1.Методические указания по самостоятельному изучению дисциплины [Электронный ресурс]: (приняты учебно-методическим советом института протокол №3 от «30» августа 2017г.) / .)/ Новочерк. инж. мелиор. ин-т Донской ГАУ. - Электрон. дан.- Новочеркасск, 2017. – Режим доступа [http://www.ngma.su.](http://www.ngma.su/)

2.Типовые формы титульных листов текстовой документации, выполняемой студентами в учебном процессе [Электронный ресурс] / Новочерк. инж.-мелиор. ин-т Донской ГАУ.-Электрон. дан.- Новочеркасск, 2015.- Режим доступа: [http://www.ngma.su](http://www.ngma.su/)

Приступая к изучению дисциплины необходимо в первую очередь ознакомиться с содержанием РПД. Лекции имеют целью дать систематизированные основы научных знаний об общих вопросах дисциплины. При изучении и проработке теоретического материала для обучающихся необходимо:

- повторить законспектированный на лекционном занятии материал и дополнить его с учетом реко-

мендованной по данной теме литературы;

- при самостоятельном изучении темы сделать конспект, используя рекомендованные в РПД литературные источники и ресурсы информационно-телекоммуникационной сети «Интернет».

#### **8.5 Перечень информационных технологий, используемых при осуществлении образовательного процесса, программного обеспечения, современных профессиональных баз данных и информационных справочных систем, для освоения обучающимися дисциплины**

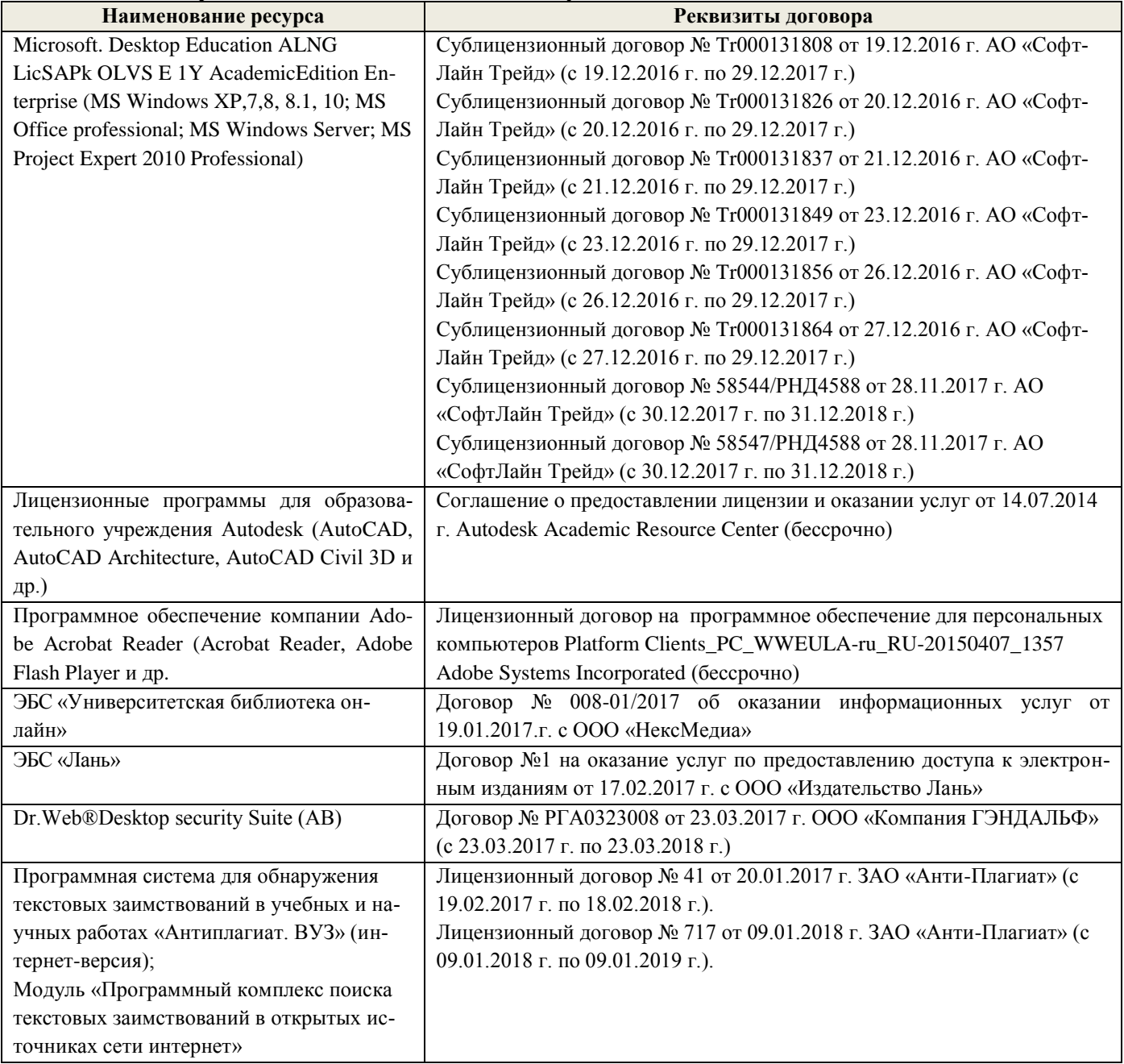

# **9. ОПИСАНИЕ МАТЕРИАЛЬНО-ТЕХНИЧЕСКОЙ БАЗЫ, НЕОБХОДИМОЙ ДЛЯ ОСУЩЕСТВЛЕНИЯ ОБРАЗОВАТЕЛЬНОГО ПРОЦЕССА ПО ДИСЦИПЛИНЕ**

Преподавание дисциплины осуществляется в специальных помещениях – учебных аудиториях для проведения занятий лекционного типа, семинарского типа (практические занятий, групповых и индивидуальных консультаций, текущего контроля и промежуточной аттестации, а также помещениях для самостоятельной работы. Специальные помещения укомплектованы специализированной мебелью и техническими средствами обучения, служащими для представления учебной информации большой аудитории.

Лекционные занятия проводятся в аудитории (ауд. *319,223,203,202*), оснащенной наборами демонстрационного оборудования (экран, проектор, акустическая система и учебно-наглядными пособиями.

Практические занятия проводятся в аудитории *202,203*, оснащенной необходимыми учебно-

наглядными пособиями.

Для самостоятельной работы используется помещение (ауд.223), оснащенное компьютерной техникой с возможностью подключения к сети "Интернет" и обеспечением доступа в электронную информационно-образовательную среду организации.

Помещение для хранения и профилактического обслуживания учебного оборудования – ауд. *222.*

Обучающиеся из числа лиц с ограниченными возможностями здоровья обеспечены печатными и (или) электронными образовательными ресурсами в формах, адаптированных к ограничениям их здоровья.

# **10. ОСОБЕННОСТИ ОРГАНИЗАЦИИ ОБРАЗОВАТЕЛЬНОГО ПРОЦЕССА ПО ДИСЦИПЛИНЕ ДЛЯ ИНВАЛИДОВ И ЛИЦ С ОГРАНИЧЕННЫМИ ВОЗМОЖНОСТЯМИ**

Содержание дисциплины и условия организации обучения для обучающихся с ограниченными возможностями здоровья и инвалидов корректируются при наличии таких обучающихся в соответствии с индивидуальной программой реабилитации инвалида, а так же методическими рекомендациями по организации образовательного процесса для обучения инвалидов и лиц с ограниченными возможностями здоровья в образовательных организациях высшего образования (утв. Минобрнауки России 08.04.2014 №АК-44-05 вн), Положением о методике сценки степени возможности включения лиц с ограниченными возможностями здоровья и инвалидов в общий образовательный процесс (НИМИ, 2015); Положением об обучении лиц с ограниченными возможностями здоровья и инвалидов в Новочеркасском инженерно-мелиоративном институте (НИМИ, 2015).

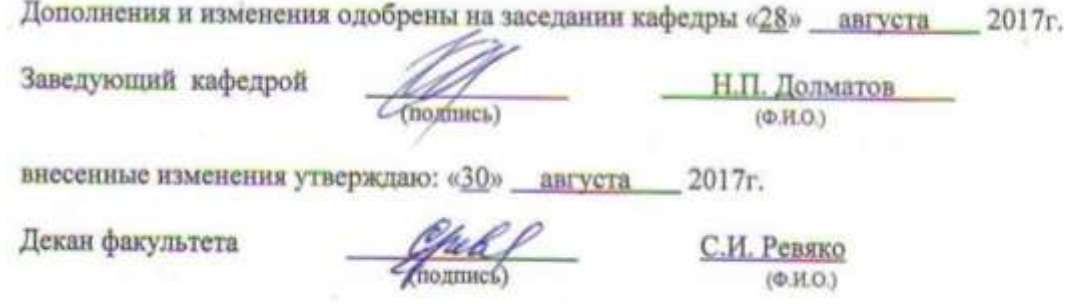

# **11. ДОПОЛНЕНИЯ И ИЗМЕНЕНИЯ В РАБОЧЕЙ ПРОГРАММЕ**

В рабочую программу на 2018 - 2019 учебный год вносятся следующие изменения:

# **6. ПЕРЕЧЕНЬ УЧЕБНО-МЕТОДИЧЕСКОГО ОБЕСПЕЧЕНИЯ ДЛЯ САМОСТОЯТЕЛЬНОЙ РАБОТЫ ОБУЧАЮЩИХСЯ** *(приводятся учебные, учебнометодические внутривузовские издания)*

1.Иванов С.А. Электронные системы управления транспортных средств [Текст]: курс лекций для студ. очн. и заочн. форм обуч. по направлениям «НТТК» и «ЭТТМиК». Новочерк. инж.- мелиор. ин-т. Донской ГАУ. – Новочеркасск, 2015.- 76 с.

2. Иванов С.А. Электрооборудование ТС [Текст]: метод. указ. к выполнению практ. раб. для студ. очн. и заочн. форм обуч. по направлению «НТТК». Новочерк. инж.- мелиор. ин-т. Донской ГАУ. – Новочеркасск, 2015.- 36 с.

3. Павлюков Е.М.,.Электронные системы управления рабочими органами транспортных средств /Текст/. Учеб. пособие/.Е.М. Павлюков Е.М., С.А.Иванов., С.С.Ананьев; Новочеркасская гос. мелиор. акад., каф. «Машины природообустройства». – Новочеркасск, 2012. – 104с.(19 экз.).

4. Павлюков Е.М.,.Электронные системы управления рабочими органами транспортных средств / Электронный ресурс /. Учеб. пособие/.Е.М. Павлюков Е.М., С.А.Иванов., С.С.Ананьев; Новочеркасская гос. мелиор. акад., каф. «Машины природообустройства». –Электрон.дан.– Новочеркасск, 2012. – ЖМД; PDF,1,4МБ – Систем. требования: IBM PC, Windows 7, Adobe Acrobat 9.

5. Методические указания по самостоятельному изучению дисциплины [Электронный ресурс]: (приняты учебно-методическим советом института протокол №3 от «30» августа 2017г.) / Новочерк. инж. мелиор. ин-т Донской ГАУ. - Электрон. дан.- Новочеркасск, 2017. – Режим доступа [http://www.ngma.su](http://www.ngma.su/)

### **7. ФОНД ОЦЕНОЧНЫХ СРЕДСТВ ДЛЯ КОНТРОЛЯ УСПЕВАЕМОСТИ И ПРОВЕДЕНИЯ ПРОМЕЖУТОЧНОЙ АТТЕСТАЦИИ ОБУЧАЮЩИХСЯ ПО ДИСЦИПЛИНЕ**

# *Итоговый контроль (ИК)* – **экзамен**.

### **Вопросы для экзамена:**

112.Электрические кабели, датчики и выключатели ТС.

113.Мультикомплексные системы и кабели сети ТС.

114.Электронные схемы и символы ТС.

115.Основные типы АКБ ТС.

116.Свинцово-кислотные АКБ ТС.

117.Конструкция современных АКБ ТС.

118.Новые этапы эволюции АКБ ТС.

119.Системы энергоснабжения ТС.

120.Электрогенераторы и схемы зарядки ТС

121.Устройство генератора переменного тока общего назначения ТС.

122.Система электростартерного запуска ТС.

123.Устройство стартеров современных ТС.

124.Устройство стартеров ТС с электронным управлением.

125.Основной принцип систем зажигания ДВС ТС .

126.Типы систем зажигания ДВС ТС.

127.Генерация высокого напряжения в системах зажигания ДВС ТС.

128.Угол опережения (регулировка момента зажигания) в системах зажигания ДВС ТС.

129.Компоненты классической системы зажигания ДВС ТС.

130.Электронные системы зажигания ДВС ТС.

131.Программное зажигание ДВС ТС.

132.Система зажигания без распределителя ДВС ТС.

133.Прямое зажигание ДВС ТС.

134.Устройство свечей зажигания ДВС ТС.

135.Устройство катушек зажигания современных ДВС ТС.

136.Электронное управление подачей топлива ДВС ТС.

137.Системы электронного управления карбюратором ДВС ТС.

138.Электронные системы впрыска топлива ДВС ТС.

139.Объединённое управление зажиганием и подачей топлива ДВС ТС.

140.Схемы освещения ТС.

141.Современные типы ламп ТС.

142.Внешние огни ТС.

143.Регулирование луча фар ТС.

144.Новые технологии сигнализации и освещения ТС.

145.Газоразрядные и светодиодные фары ТС.

146.Системы сигнализации ТС.

147.Электрические звуковые сигналы ТС.

148.Основные приборы ТС.

149.Основные датчики ТС.

150.Визуальные индикаторы ТС.

151.Электрические системы шасси ТС.

152.Электронное управление системой АВS ТС.

153.Электронное управление системой активной подвески ТС.

154.Электронное управление системой переключения передач ТС.

155.Электронное управление системой сцепления ТС.

156.Электронное управление системой тормозов ТС.

157.Новые разработки систем электронного шасси ТС.

158.Электрическое регулирование зеркал, сидений и люков ТС.

159.Современные компьютерные системы ТС.

#### **Контрольная работа студентов заочной формы обучения**

Работа состоит из двух вопросов, охватывающих курс дисциплины, и выполняется по одному из указанных вариантов. Выбор варианта определяется *первой буквой фамилии студента и последней цифрой зачетной книжки.*

Перечень вариантов заданий контрольной работы, методика ее выполнения и необходимая литература приведены в методических указаниях для написания контрольной работы

**Полный фонд оценочных средств, включающий текущий контроль успеваемости приведен в приложении к рабочей программе.**

# **8. УЧЕБНО-МЕТОДИЧЕСКОЕ И ИНФОРМАЦИОННОЕ ОБЕСПЕЧЕНИЕ ДИСЦИПЛИНЫ**

### **8.1 Основная литература**

1. Волков В.С. Электрооборудование транспортных и транспортно - технологических машин /текст/: учеб. пособие для вузов по спец. «Сервис транспортных и технолог. машин и оборудования (автомоб. транспорт)» направл. подготовки «Эксплуатация назем. транспорта и транспортного оборудования» / В.С.Волков. – М.: Издадельский центр «Академия», 2010. – 208с. (Высш. проф. образование (13экз.).

2. Ермуратский П.В. Электротехника и электроника /текст/: учебник для бакалавров обуч. по направл. 240100-«Хим. технол. и биотехнол.», 240700-«Биотехнологии», 221700- «Стандарт. и метрология», 150100 – «Материаловед. и технол. материалов» /П.В.Ермутацкий, Г.П.Лычкина, Ю.Б.Минкин.- М-: ДМК Пресс, 2011. -416с. (31экз.)

# **8.2 Дополнительная литература**

1.Электропривод и электрооборудование /текст/: учебник для вузов по спец. 311300 «Механизация с.х.» / А.П.Коломиец и др. – М.: Колос, 2006. – 328с (3экз).

2. Павлюков Е.М.,.Электронные системы управления рабочими органами транспортных средств /Текст/. Учеб. пособие/.Е.М. Павлюков Е.М., С.А.Иванов., С.С.Ананьев; Новочеркасская гос. мелиор. акад., каф. «Машины природообустройства». – Новочеркасск, 2012. – 104с.(19 экз.).

3. Павлюков Е.М.,.Электронные системы управления рабочими органами транспортных средств / Электронный ресурс /. Учеб. пособие/.Е.М. Павлюков Е.М., С.А.Иванов., С.С.Ананьев; Новочеркасская гос. мелиор. акад., каф. «Машины природообустройства». –Электрон.дан.– Новочеркасск, 2012. – ЖМД; PDF,1,4МБ – Систем. требования: IBM PC, Windows 7, Adobe Acrobat 9.

4.Павлович С.Н. Ремонт и обслуживание электрооборудования /электронный ресурс/ : учеб. пособие / С.Н.Палович, Б.И.Фигара – 4-е изд. – Электрон. дан. –М.: Высш. шк., 2009 - Режим доступа: hffp://biblioclub.ru -20.07.2018.

5. Автомобильная промышленность /Текст/: науч.-техн. журн. / учредитель ОАО «Автосельхозмаш-Холдинг»; АНО «РУСАЕН». – 2010-2018, – М.: Машиностроение, Ежемес.

6. Строительные и дорожные машины /Текст/: науч.-техн. и произв. журн. / учредитель ООО «СДМ-Пресс». – 2010-2018, – М.: СДМ-Пресс, Ежемес.

7. Тракторы и сельхозмашины /Текст/: науч.-пркт. журн. / учредитель Редакция. – 2013-2018, – М.: ООО Редакция журнала «ТСМ», Ежемес.

8. За рулём /Текст/: информ.. журн. / учредитель ОАО «За рулём». – 2013-2018, – М.: За рулём, Ежемес.

**8.3 Перечень ресурсов информационно-телекоммуникационной сети «Интернет», необходимых для освоений дисциплины, в том числе современных профессиональных баз данных и информационных справочных систем (обновляется ежегодно)**

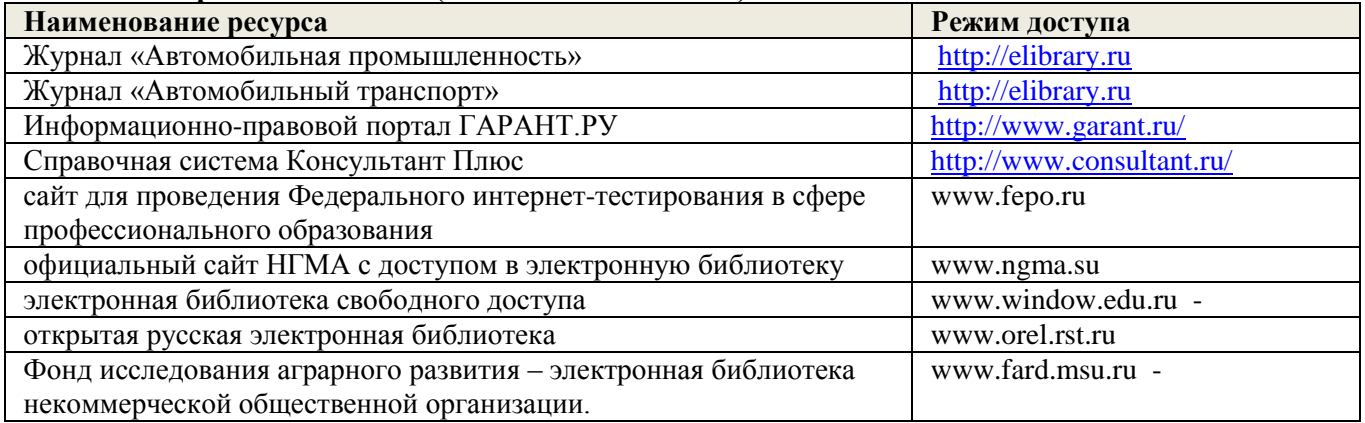

**8.4 Методические указания для обучающихся по освоению дисциплины**

1.Методические указания по самостоятельному изучению дисциплины [Электронный ресурс]: (приняты учебно-методическим советом института протокол №3 от «30» августа 2017г.) / .)/ Новочерк. инж. мелиор. ин-т Донской ГАУ. - Электрон. дан.- Новочеркасск, 2017. – Режим доступа [http://www.ngma.su.](http://www.ngma.su/)

2.Типовые формы титульных листов текстовой документации, выполняемой студентами в учебном процессе [Электронный ресурс] / Новочерк. инж.-мелиор. ин-т Донской ГАУ.-Электрон. дан.- Новочеркасск, 2015.- Режим доступа: [http://www.ngma.su](http://www.ngma.su/)

Приступая к освоению дисциплины необходимо в первую очередь ознакомиться с содержанием РПД. Лекции имеют целью дать систематизированные основы научных знаний об общих вопросах дисциплины. При изучении и проработке теоретического материала для обучающихся необходимо:

- повторить законспектированный на лекционном занятии материал и дополнить его с учетом рекомендованной по данной теме литературы;

- при самостоятельном изучении темы сделать конспект, используя рекомендованные в РПД литературные источники и ресурсы информационно-телекоммуникационной сети «Интернет».

**8.5. Перечень информационных технологий, используемых при осуществлении образовательного процесса, программного обеспечения, современных профессиональных баз данных и информационных справочных систем, для освоения обучающимися дисциплины**

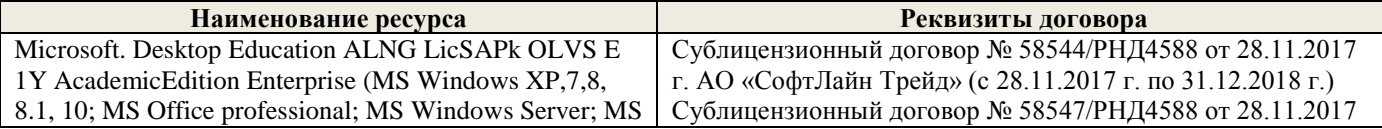

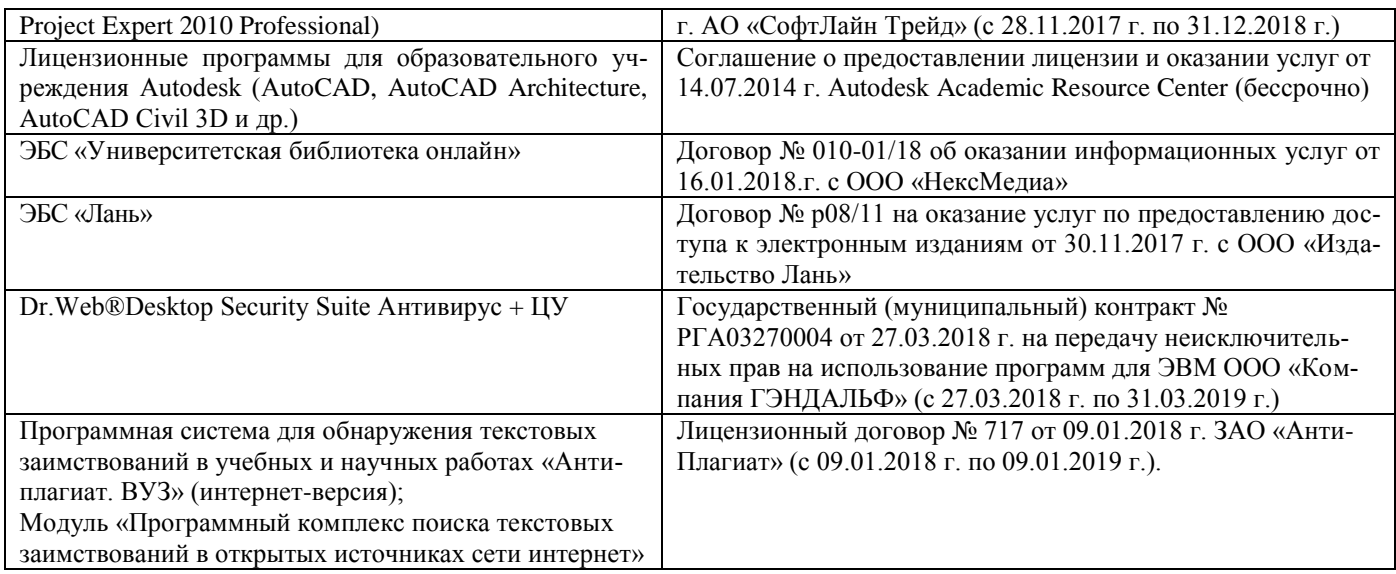

# **9. ОПИСАНИЕ МАТЕРИАЛЬНО-ТЕХНИЧЕСКОЙ БАЗЫ, НЕОБХОДИМОЙ ДЛЯ ОСУЩЕСТВЛЕНИЯ ОБРАЗОВАТЕЛЬНОГО ПРОЦЕССА ПО ДИСЦИПЛИНЕ**

Преподавание дисциплины осуществляется в специальных помещениях – учебных аудиториях для проведения занятий лекционного типа, семинарского типа (практические занятия и лабораторные работы), **[**курсового проектирования**]**, групповых и индивидуальных консультаций, текущего контроля и промежуточной аттестации, а также помещениях для самостоятельной работы. Специальные помещения укомплектованы специализированной мебелью и техническими средствами обучения, служащими для представления учебной информации большой аудитории.

Лекционные занятия проводятся в аудитории (ауд. *319,223,203,202*), оснащенной наборами демонстрационного оборудования (экран, проектор, акустическая система и учебно-наглядными пособиями.

Практические занятия проводятся в аудитории *202,203*, оснащенной необходимыми учебнонаглядными пособиями.

Для самостоятельной работы используется помещение (ауд.223), оснащенное компьютерной техникой с возможностью подключения к сети "Интернет" и обеспечением доступа в электронную информационно-образовательную среду организации.

Помещение для хранения и профилактического обслуживания учебного оборудования – ауд. *222.*

Обучающиеся из числа лиц с ограниченными возможностями здоровья обеспечены печатными и (или) электронными образовательными ресурсами в формах, адаптированных к ограничениям их здоровья.

# **10. ОСОБЕННОСТИ ОРГАНИЗАЦИИ ОБРАЗОВАТЕЛЬНОГО ПРОЦЕССА ПО ДИСЦИПЛИНЕ ДЛЯ ИНВАЛИДОВ И ЛИЦ С ОГРАНИЧЕННЫМИ ВОЗМОЖНОСТЯМИ**

Содержание дисциплины и условия организации обучения для обучающихся с ограниченными возможностями здоровья и инвалидов корректируются при наличии таких обучающихся в соответствии с индивидуальной программой реабилитации инвалида, а так же методическими рекомендациями по организации образовательного процесса для обучения инвалидов и лиц с ограниченными возможностями здоровья в образовательных организациях высшего образования (утв. Минобрнауки России 08.04.2014 №АК-44-05 вн), Положением о методике сценки степени возможности включения лиц с ограниченными возможностями здоровья и инвалидов в общий образовательный процесс (НИМИ, 2015); Положением об обучении лиц с ограниченными возможностями здоровья и инвалидов в Новочеркасском инженерно-мелиоративном институте (НИМИ, 2015).

Дополнения и изменения одобрены на заседании кафедры «28» августа 2018г.

Заведующий кафедрой (подджет)

Н.П. Долматов  $(0.010)$ 

> С.И. Ревяко  $(0H<sub>O</sub>)$

внесенные изменения утверждаю: «28» \_ августа 2018г.

Декан факультета

# **11. ДОПОЛНЕНИЯ И ИЗМЕНЕНИЯ В РАБОЧЕЙ ПРОГРАММЕ**

В рабочую программу на 2019 - 2020 учебный год вносятся следующие изменения:

# **7. ФОНД ОЦЕНОЧНЫХ СРЕДСТВ ДЛЯ КОНТРОЛЯ УСПЕВАЕМОСТИ И ПРОВЕДЕНИЯ ПРОМЕЖУТОЧНОЙ АТТЕСТАЦИИ ОБУЧАЮЩИХСЯ ПО ДИСЦИПЛИНЕ**

# *Итоговый контроль (ИК)* – **экзамен**.

**Вопросы для экзамена:**

- 1. Электрические кабели, датчики и выключатели ТС.
- 2. Мультикомплексные системы и кабели сети ТС.
- 3. Электронные схемы и символы ТС.
- 4. Основные типы АКБ ТС.
- 5. Свинцово-кислотные АКБ ТС.
- 6. Конструкция современных АКБ ТС.
- 7. Новые этапы эволюции АКБ ТС.
- 8. Системы энергоснабжения ТС.
- 9. Электрогенераторы и схемы зарядки ТС
- 10. Устройство генератора переменного тока общего назначения ТС.
- 11. Система электростартерного запуска ТС.
- 12. Устройство стартеров современных ТС.
- 13. Устройство стартеров ТС с электронным управлением.
- 14. Основной принцип систем зажигания ДВС ТС .
- 15. Типы систем зажигания ДВС ТС.
- 16. Генерация высокого напряжения в системах зажигания ДВС ТС.
- 17. Угол опережения (регулировка момента зажигания) в системах зажигания ДВС ТС.
- 18. Компоненты классической системы зажигания ДВС ТС.
- 19. Электронные системы зажигания ДВС ТС.
- 20. Программное зажигание ДВС ТС.
- 21. Система зажигания без распределителя ДВС ТС.
- 22. Прямое зажигание ДВС ТС.
- 23. Устройство свечей зажигания ДВС ТС.
- 24. Устройство катушек зажигания современных ДВС ТС.
- 25. Электронное управление подачей топлива ДВС ТС.
- 26. Системы электронного управления карбюратором ДВС ТС.
- 27. Электронные системы впрыска топлива ДВС ТС.
- 28. Объединённое управление зажиганием и подачей топлива ДВС ТС.
- 29. Схемы освещения ТС.
- 30. Современные типы ламп ТС.
- 31. Внешние огни ТС.
- 32. Регулирование луча фар ТС.
- 33. Новые технологии сигнализации и освещения ТС.
- 34. Газоразрядные и светодиодные фары ТС.
- 35. Системы сигнализации ТС.
- 36. Электрические звуковые сигналы ТС.
- 37. Основные приборы ТС.
- 38. Основные датчики ТС.
- 39. Визуальные индикаторы ТС.
- 40. Электрические системы шасси ТС.
- 41. Электронное управление системой АВS ТС.
- 42. Электронное управление системой активной подвески ТС.
- 43. Электронное управление системой переключения передач ТС.
- 44. Электронное управление системой сцепления ТС.
- 45. Электронное управление системой тормозов ТС.
- 46. Новые разработки систем электронного шасси ТС.
- 47. Электрическое регулирование зеркал, сидений и люков ТС.
- 48. Современные компьютерные системы ТС.

#### **Контрольная работа студентов заочной формы обучения**

Работа состоит из двух вопросов, охватывающих курс дисциплины, и выполняется по одному из указанных вариантов.

**Полный фонд оценочных средств, включающий текущий контроль успеваемости приведен в приложении к рабочей программе.**

#### **8. УЧЕБНО-МЕТОДИЧЕСКОЕ И ИНФОРМАЦИОННОЕ ОБЕСПЕЧЕНИЕ ДИСЦИПЛИНЫ**

#### **8.1 Основная литература**

1. Волков В.С. Электрооборудование транспортных и транспортно - технологических машин /текст/: учеб. пособие для вузов по спец. «Сервис транспортных и технолог. машин и оборудования (автомоб. транспорт)» направл. подготовки «Эксплуатация назем. транспорта и транспортного оборудования» / В.С.Волков. – М.: Издадельский центр «Академия», 2010. – 208с. (Высш. проф. образование (13экз.).

2. Ермуратский П.В. Электротехника и электроника /текст/: учебник для бакалавров обуч. по направл. 240100-«Хим. технол. и биотехнол.», 240700-«Биотехнологии», 221700- «Стандарт. и метрология», 150100 – «Материаловед. и технол. материалов» /П.В.Ермутацкий, Г.П.Лычкина, Ю.Б.Минкин.- М-: ДМК Пресс, 2011. -416с. (31экз.)

#### **8.2 Дополнительная литература**

1.Электропривод и электрооборудование /текст/: учебник для вузов по спец. 311300 «Механизация с.х.» / А.П.Коломиец и др. – М.: Колос, 2006. – 328с (3экз).

2. Павлюков Е.М.,.Электронные системы управления рабочими органами транспортных средств /Текст/. Учеб. пособие/.Е.М. Павлюков Е.М., С.А.Иванов., С.С.Ананьев; Новочеркасская гос. мелиор. акад., каф. «Машины природообустройства». – Новочеркасск, 2012. – 104с.(19 экз.).

3. Павлюков Е.М.,.Электронные системы управления рабочими органами транспортных средств / Электронный ресурс /. Учеб. пособие/.Е.М. Павлюков Е.М., С.А.Иванов., С.С.Ананьев; Новочеркасская гос. мелиор. акад., каф. «Машины природообустройства». –Электрон.дан.– Новочеркасск, 2012. – ЖМД; PDF,1,4МБ – Систем. требования: IBM PC, Windows 7, Adobe Acrobat 9.

4.Павлович С.Н. Ремонт и обслуживание электрооборудования /электронный ресурс/ : учеб. пособие / С.Н.Палович, Б.И.Фигара – 4-е изд. – Электрон. дан. –М.: Высш. шк., 2009 - Режим доступа: hffp://biblioclub.ru -26.08.2019.

5. Автомобильная промышленность /Текст/: науч.-техн. журн. / учредитель ОАО «Автосельхозмаш-Холдинг»; АНО «РУСАЕН». – 2010-2018, – М.: Машиностроение, Ежемес.

6. Строительные и дорожные машины /Текст/: науч.-техн. и произв. журн. / учредитель ООО «СДМ-Пресс». – 2010-2018, – М.: СДМ-Пресс, Ежемес.

7. Тракторы и сельхозмашины /Текст/: науч.-пркт. журн. / учредитель Редакция. – 2013-2018, – М.: ООО Редакция журнала «ТСМ», Ежемес.

8. За рулём /Текст/: информ.. журн. / учредитель ОАО «За рулём». – 2013-2018, – М.: За рулём, Ежемес.

#### **8.3 Перечень ресурсов информационно-телекоммуникационной сети «Интернет», необходимых для освоений дисциплины, в том числе современных профессиональных баз данных и информационных справочных систем.**

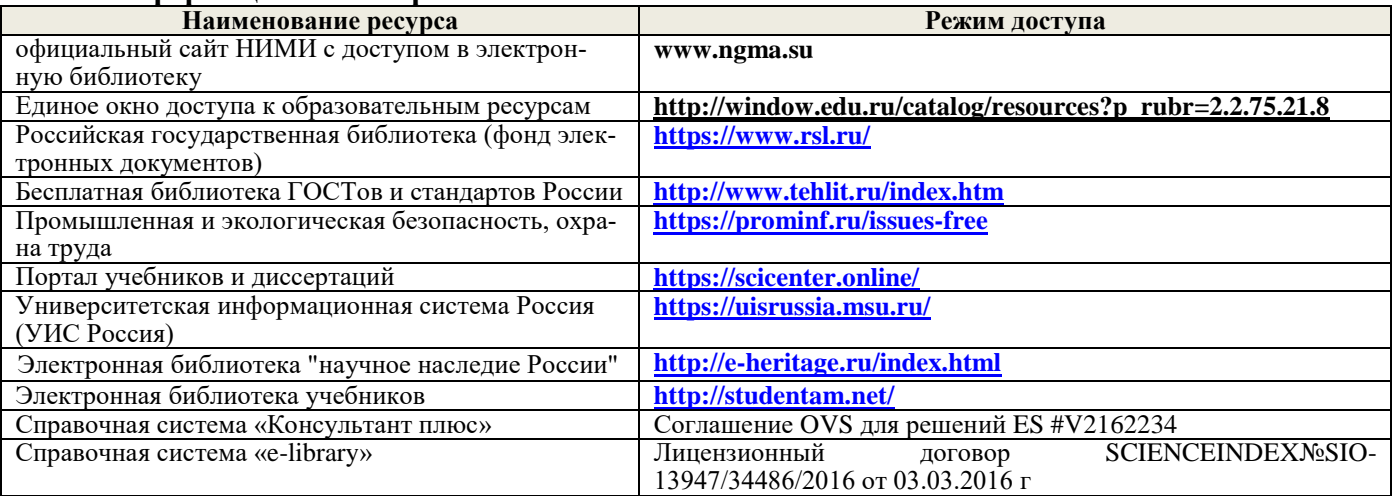

### **Перечень договоров ЭБС образовательной организации на 2019-20 уч. год**

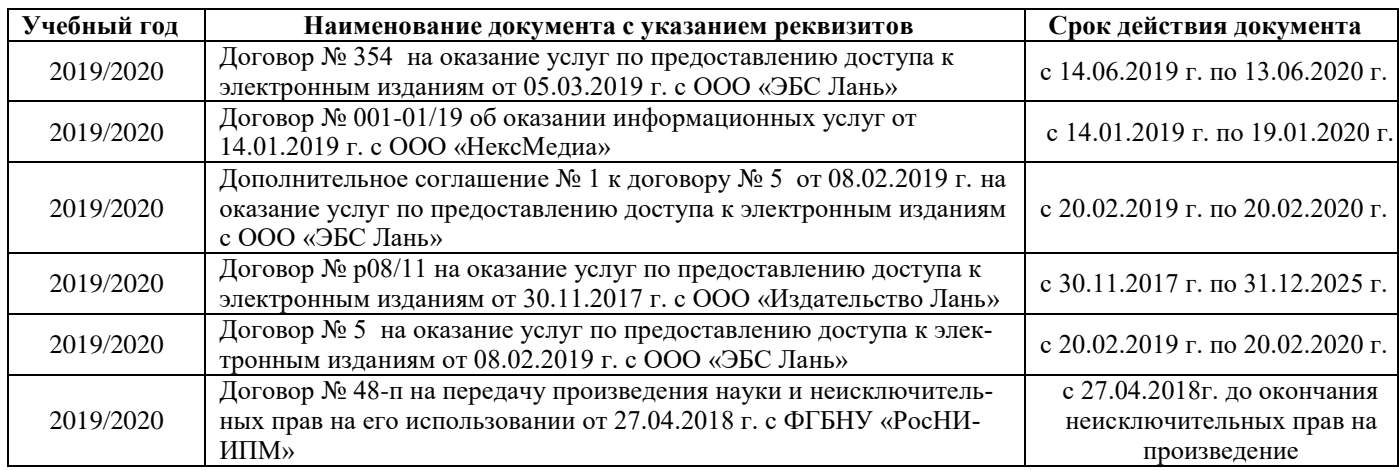

### **8.4 Методические указания для обучающихся по освоению дисциплины**

1. Положение о текущей аттестации обучающихся в НИМИ ДГАУ (введено в действие приказом директора №119 от 14 июля 2015 г.).

2.Типовые формы титульных листов текстовой документации, выполняемой студентами в учебном процессе (Новочеркасск 2015г.)\

3. Положение о курсовом проекте (работе) обучающихся, осваивающих образовательные программы бакалавриата, специалитета, магистратуры (введ. в действие приказом директора №120 от 14 июля 2015г.).

4. Положение о промежуточной аттестации обучающихся по программам высшего образования [Электронный ресурс] (введено в действие приказом директора НИМИ Донской ГАУ №3-ОД от 18 января 2018 г.) / Новочерк. инж.-мелиор. ин-т Донской ГАУ.-Электрон. дан. - Новочеркасск, 2018. - Режим доступа: [http://www.ngma.su](http://www.ngma.su/)

Приступая к изучению дисциплины необходимо в первую очередь ознакомиться с содержанием РПД. Лекции имеют целью дать систематизированные основы научных знаний об общих вопросах дисциплины. При изучении и проработке теоретического материала для обучающихся необходимо:

- повторить законспектированный на лекционном занятии материал и дополнить его с учетом рекомендованной по данной теме литературы;

- при самостоятельном изучении темы сделать конспект, используя рекомендованные в РПД литературные источники и ресурсы информационно-телекоммуникационной сети «Интернет

**8.5 Перечень информационных технологий, используемых при осуществлении образовательного процесса, программного обеспечения, современных профессиональных баз данных и информационных справочных систем, для освоения обучающимися дисциплины (обновляется ежегодно)**

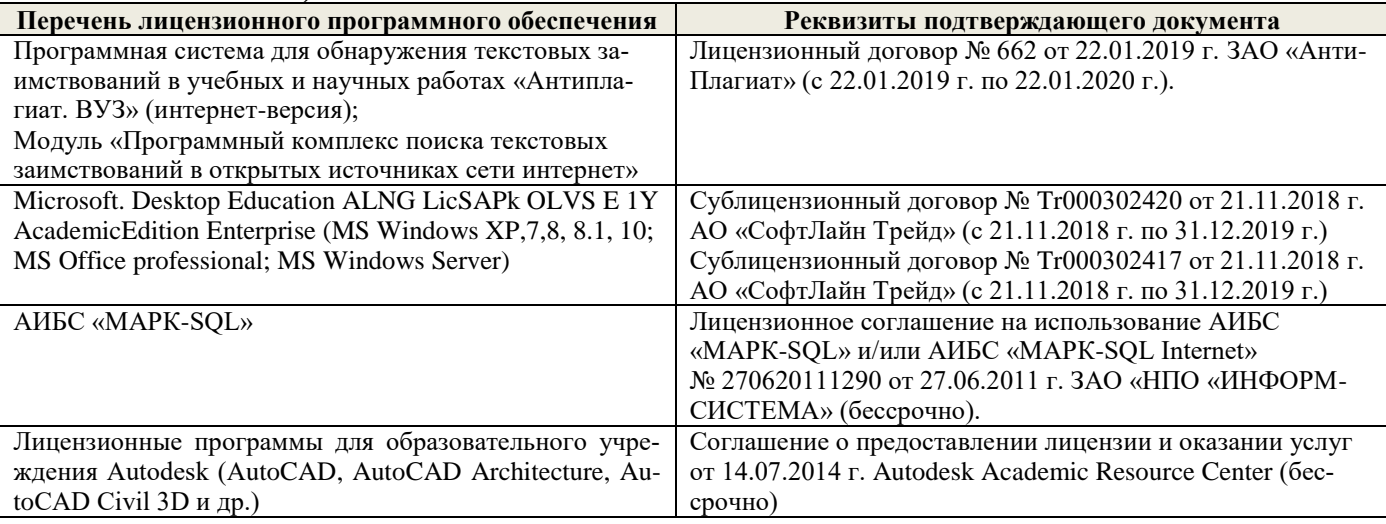

# **9. ОПИСАНИЕ МАТЕРИАЛЬНО-ТЕХНИЧЕСКОЙ БАЗЫ, НЕОБХОДИМОЙ ДЛЯ ОСУЩЕСТВЛЕНИЯ ОБРАЗОВАТЕЛЬНОГО ПРОЦЕССА ПО ДИСЦИПЛИНЕ**

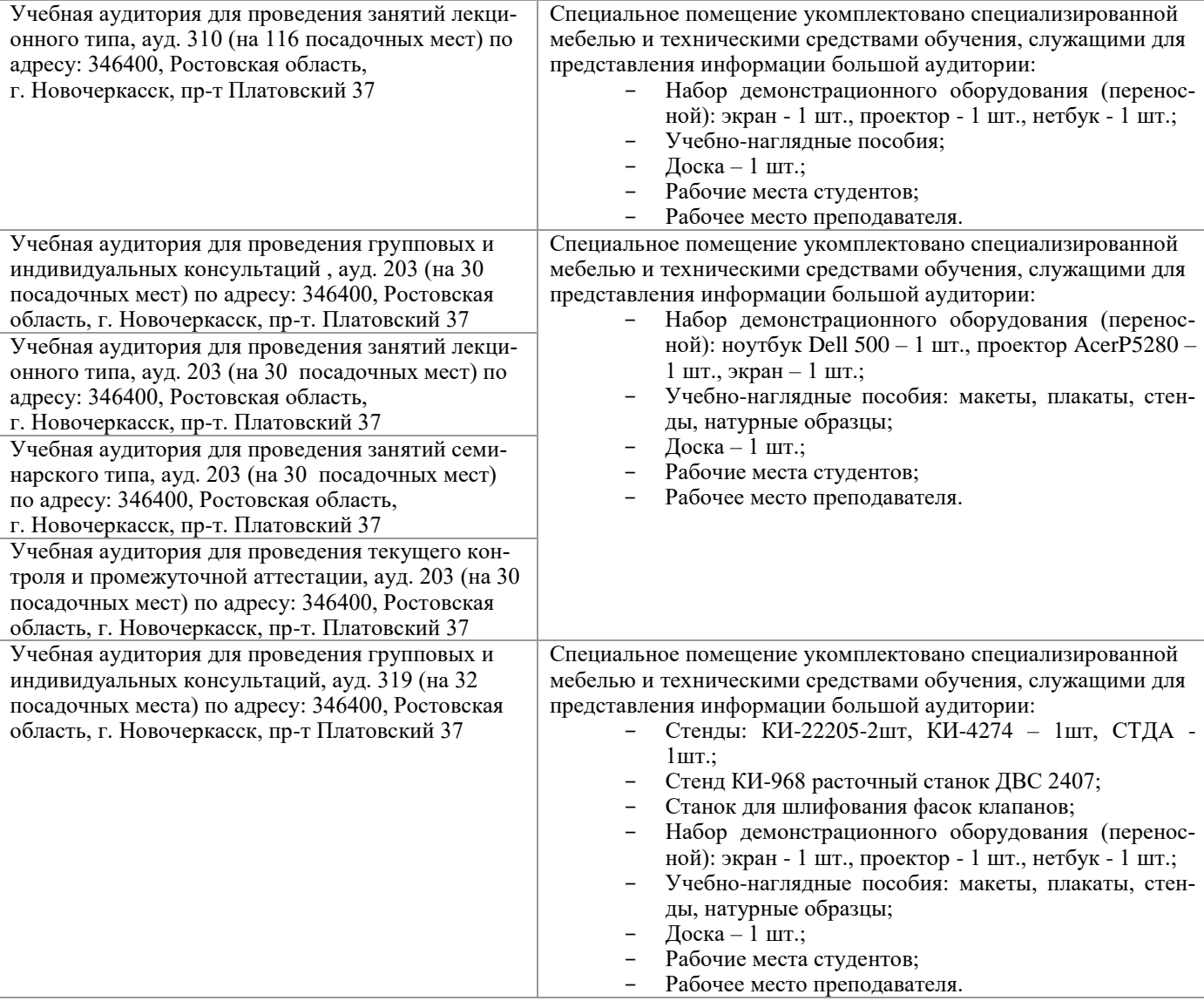

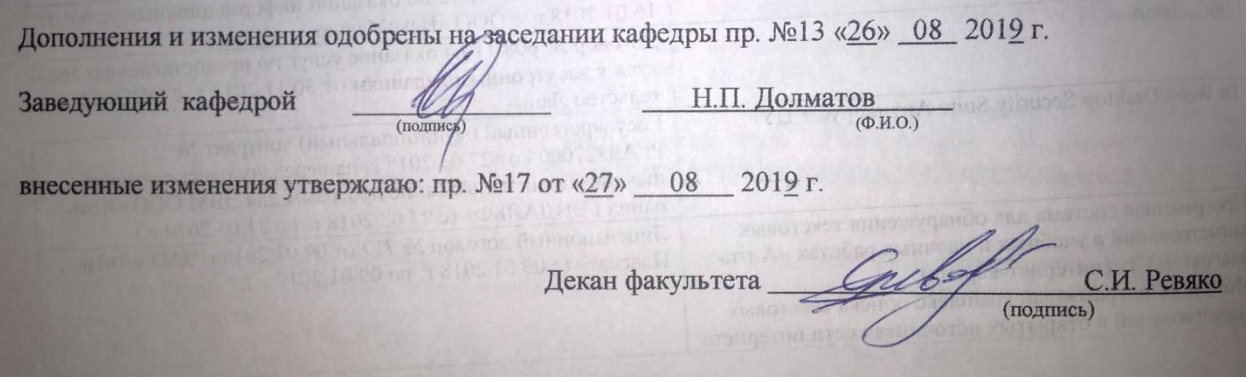

# 11. ДОПОЛНЕНИЯ И ИЗМЕНЕНИЯ В РАБОЧЕЙ ПРОГРАММЕ

В рабочую программу на весенний семестр 2019 - 2020 учебного года вносятся изменения : дополнено содержание следующих разделов и подразделов рабочей программы:

#### 8.3 Современные профессиональные базы и информационные справочные системы

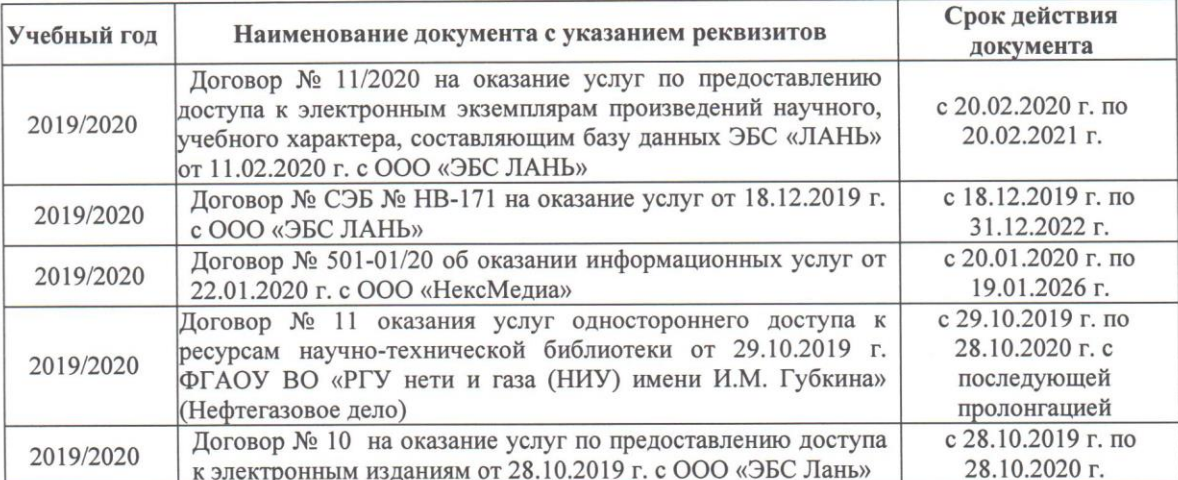

# Перечень договоров ЭБС образовательной организации на 2019-20 уч. год

# 8.5 Перечень информационных технологий и программного обеспечения, используемых при осуществлении образовательного процесса

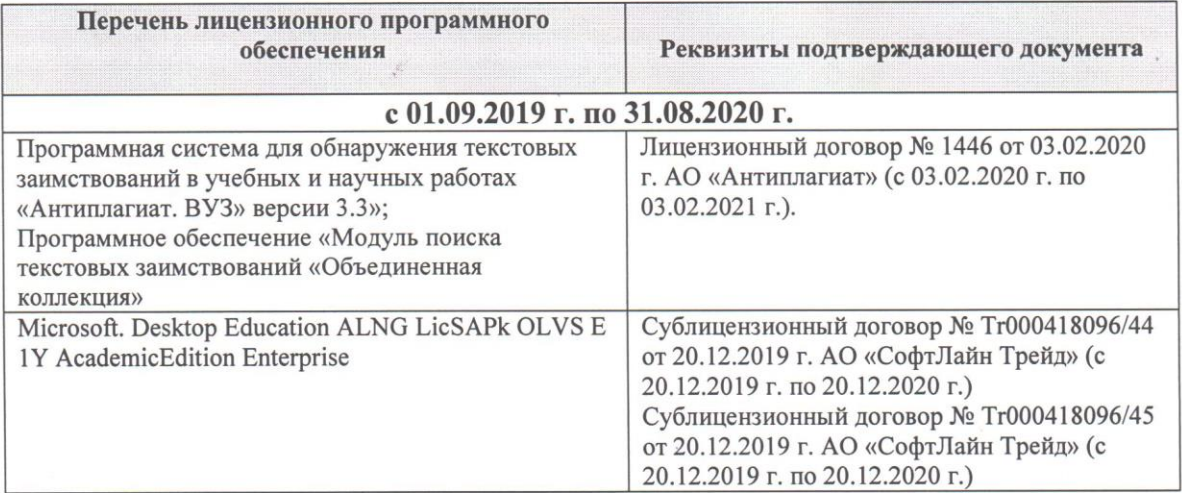

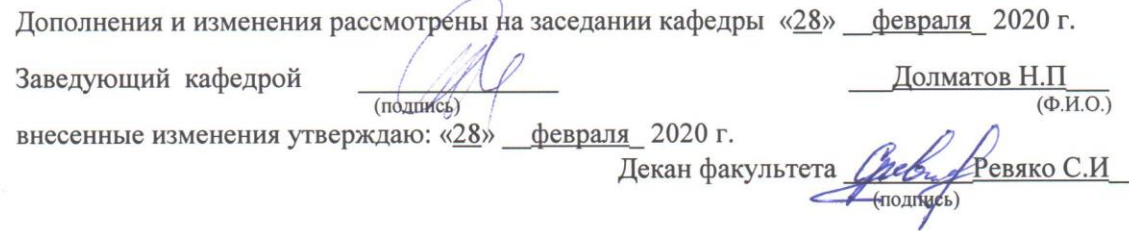

**В рабочую программу на 2020 - 2021 учебный год вносятся изменения - обновлено и актуализировано содержание следующих разделов и подразделов рабочей программы:**

# **7. ФОНД ОЦЕНОЧНЫХ СРЕДСТВ ДЛЯ КОНТРОЛЯ УСПЕВАЕМОСТИ И ПРОВЕДЕНИЯ ПРОМЕЖУТОЧНОЙ АТТЕСТАЦИИ ОБУЧАЮЩИХСЯ ПО ДИСЦИПЛИНЕ**

#### **Вопросы для проведения промежуточной аттестации в форме зачета (5 курс):**

- 1. Электрические кабели, датчики и выключатели ТС.
- 2. Мультикомплексные системы и кабели сети ТС.
- 3. Электронные схемы и символы ТС.
- 4. Основные типы АКБ ТС.
- 5. Свинцово-кислотные АКБ ТС.
- 6. Конструкция современных АКБ ТС.
- 7. Новые этапы эволюции АКБ ТС.
- 8. Системы энергоснабжения ТС.
- 9. Электрогенераторы и схемы зарядки ТС
- 10. Устройство генератора переменного тока общего назначения ТС.
- 11. Система электростартерного запуска ТС.
- 12. Типы стартеров ТС.
- 13. Устройство стартеров современных ТС.
- 14. Устройство стартеров ТС с электронным управлением.
- 15. Основной принцип систем зажигания ДВС ТС .
- 16. Типы систем зажигания ДВС ТС.
- 17. Генерация высокого напряжения в системах зажигания ДВС ТС.
- 18. Угол опережения (регулировка момента зажигания) в системах зажигания ДВС ТС.
- 19. Компоненты классической системы зажигания ДВС ТС.
- 20. Электронные системы зажигания ДВС ТС.
- 21. Программное зажигание ДВС ТС.
- 22. Система зажигания без распределителя ДВС ТС.
- 23. Прямое зажигание ДВС ТС.
- 24. Устройство свечей зажигания ДВС ТС.
- 25. Устройство катушек зажигания современных ДВС ТС.
- 26. Электронное управление подачей топлива ДВС ТС.
- 27. Системы электронного управления карбюратором ДВС ТС.
- 28. Электронные системы впрыска топлива ДВС ТС.
- 29. Объединённое управление зажиганием и подачей топлива ДВС ТС.
- 30. Схемы освещения ТС.
- 31. Современные типы ламп ТС.
- 32. Внешние огни ТС.
- 33. Регулирование луча фар ТС.
- 34. Новые технологии сигнализации и освещения ТС.
- 35. Газоразрядные и светодиодные фары ТС.
- 36. Системы сигнализации ТС.
- 37. Электрические звуковые сигналы ТС.
- 38. Основные приборы ТС.
- 39. Основные датчики ТС.
- 40. Визуальные индикаторы ТС.
- 41. Электрические системы шасси ТС.
- 42. Электронное управление системой АВS ТС.
- 43. Электронное управление системой активной подвески ТС.
- 44. Электронное управление системой переключения передач ТС.
- 45. Электронное управление системой сцепления ТС.
- 46. Электронное управление системой тормозов ТС.
- 47. Новые разработки систем электронного шасси ТС.
- 48. Электрическое регулирование зеркал, сидений и люков ТС.
- 49. Электронный контроль системой обогрева и кондиционирования ТС.
- 50. Электронные системы безопасности ТС.
- 51. Системы мультимедиа ТС.
- 52. Мобильные системы ТС.
- 53. Современные компьютерные системы ТС.
- 54. Гибридные ТС.
- 55. Электрические ТС
- 56. ТС будущего.

### **Темы рефератов:**

- 1. История развития электрических и электронных систем ТС.
- 2. Электронные компоненты и схемы ТС.
- 3. Микропроцессорные системы ТС.
- 4. Диагностика и электронных систем и компонентов ТС.
- 5. Испытательное оборудование электро-электронных систем ТС.
- 6. Электрические системы и схемы современных ТС.
- 7. Новые разработки в электро-электронных системах современных ТС.
- 8. Современные разработки в области накопления электрической энергии ТС.
- 9. Современные электрогенераторы и схемы зарядки ТС.
- 10. Новые разработки в системах зарядки аккумуляторов ТС.
- 11. Современные системы запуска ТС.
- 12. Интегрированные системы запуска ТС.
- 13. Новые перспективные разработки в системах запуска ТС.
- 14. Современные электронные системы зажигания двигателей ТС.
- 15. Программное зажигание двигателей ТС.
- 16. Конструкция и рабочие характеристики современных свечей зажигания.
- 17. Новые перспективные разработки в системах зажигания ДВС ТС.
- 18. Электронное управление подачей топлива бензиновых ДВС современных ТС.
- 19. Электронное управление подачей топлива дизельных ДВС современных ТС
- 20. Регулирование вредных выбросов электронными системами управления подачи топлива двигателей современных ТС.
- 21. Перспективные разработки систем подачи топлива ДВС ТС.
- 22. Объединённое управление зажиганием и подачей топлива ДВС ТС.
- 23. Системы комплексного управления современным ТС.
- 24. Передовые технологии оптимального управления ДВС ТС.
- 25. Современные системы освещения ТС.
- 26. Новые технологии и конструкция сигнализации и освещения ТС.
- 27. Электронные системы вспомогательных средств современных ТС.
- 28. Электронные системы комфорта современных ТС.
- 29. Электронные системы охраны и сигнализации современных ТС.
- 30. Электронные системы навигации современных ТС.
- 31. Электронные информационные системы современных ТС.
- 32. Электронные системы шасси современных ТС.
- 33. Новые разработки электро-электронных систем шасси ТС.
- 34. Электронные системы обеспечения безопасности современных ТС.
- 35. Интернет системы ТС.
- 36. Гибридные ТС.
- 37. Электрические ТС
- 38. ТС будущего.

#### **Контрольная работа студентов заочной формы обучения**

Работа состоит из двух вопросов, охватывающих курс дисциплины, и выполняется по одному из указанных вариантов. Выбор варианта определяется *первой буквой фамилии студента и последней цифрой зачетной книжки.*

Перечень вариантов заданий контрольной работы, методика ее выполнения и необходимая литература приведены в методических указаниях для написания контрольной работы

**Полный фонд оценочных средств, включающий текущий контроль успеваемости приведен в приложении к рабочей программе.**

### **8. УЧЕБНО-МЕТОДИЧЕСКОЕ И ИНФОРМАЦИОННОЕ ОБЕСПЕЧЕНИЕ ДИСЦИПЛИНЫ**

#### **8.1 Основная литература:**

1. Калугин, М.В. Диагностика электромеханических систем транспортного комплекса : учебное пособие / М.В. Калугин, В.В. Бирюков ; под общ. ред. В.В. Бирюкова ; Новосибирский государственный технический университет. – Новосибирск : Новосибирский государственный технический университет, 2014. – 92 с. : табл., схем., ил. – Режим доступа: по подписке. – URL: <http://biblioclub.ru/index.php?page=book&id=436228> (дата обращения: 27.08.2020). – Библиогр. в кн. – ISBN 978-5-7782-2572-5. – Текст : электронный.

2. Павлюков, Е.М. Работоспособность электронных систем транспортных средств : учеб. пособие / Е. М. Павлюков ; Новочерк. инж.-мелиор. ин-т ДГАУ. - Новочеркасск, 2014. - 174 с. б/ц. - Текст : непосредственный. 10 экз.

3. Иванов, С.А. Электронные системы управления транспортных средств : курс лекций для студ. оч. и заоч. форм обуч. по направл. "Наземные транспортно-технолог. комплексы", "Эксплуатация транспортно-технолог. машин и комплексов". Ч.1 / С. А. Иванов ; Новочерк. инж.-мелиор. ин-т ДГАУ. - Новочеркасск, 2015. - URL : http://ngma.su (дата обращения: 27.08.2020). - Текст : электронный.

#### **8.2 Дополнительная литература**

1. Электронные системы управления транспортных средств : метод. указ. к вып. практ. работ для студ. оч. и заоч. форм обуч. по направл. "Наземные транспортно-технолог. комплексы" / Новочерк. инж.-мелиор. ин-т ДГАУ, каф. машин природообустр-ва ; сост. С.А. Иванов. - Новочеркасск, 2015. - URL : http://ngma.su (дата обращения: 27.08.2020). - Текст : электронный.

2. Электронные системы управления транспортных средств : метод. указ. к вып. практ. работ для студ. оч. и заоч. форм обуч. по направл. "Эксплуатация транспортно-технолог. машин и комплексов" / Новочерк. инж.-мелиор. ин-т ДГАУ, каф. машин природообустр-ва ; сост. С.А. Иванов. - Новочеркасск, 2015. - URL : http://ngma.su (дата обращения: 27.08.2020). - Текст : электронный.

3. Электронные системы управления транспортных средств : метод. указ. к вып. лаб. работ для студ. оч. и заоч. форм обуч. по направл. "Эксплуатация транспортно-технолог. машин и комплексов" / Новочерк. инж.-мелиор. ин-т ДГАУ, каф. машин природообустр-ва ; сост. С.А. Иванов. - Новочеркасск, 2015. - URL : http://ngma.su (дата обращения: 27.08.2020). - Текст : электронный.

4. Павлюков, Е.М. Электронные системы управления рабочими органами транспортных средств : [учеб. пособие] / Е. М. Павлюков, С. А. Иванов, С. С. Ананьев ; Новочерк. гос. мелиор. акад. - Новочеркасск, 2012. - 104 с. - б/ц. - Текст : непосредственный. 21 экз.

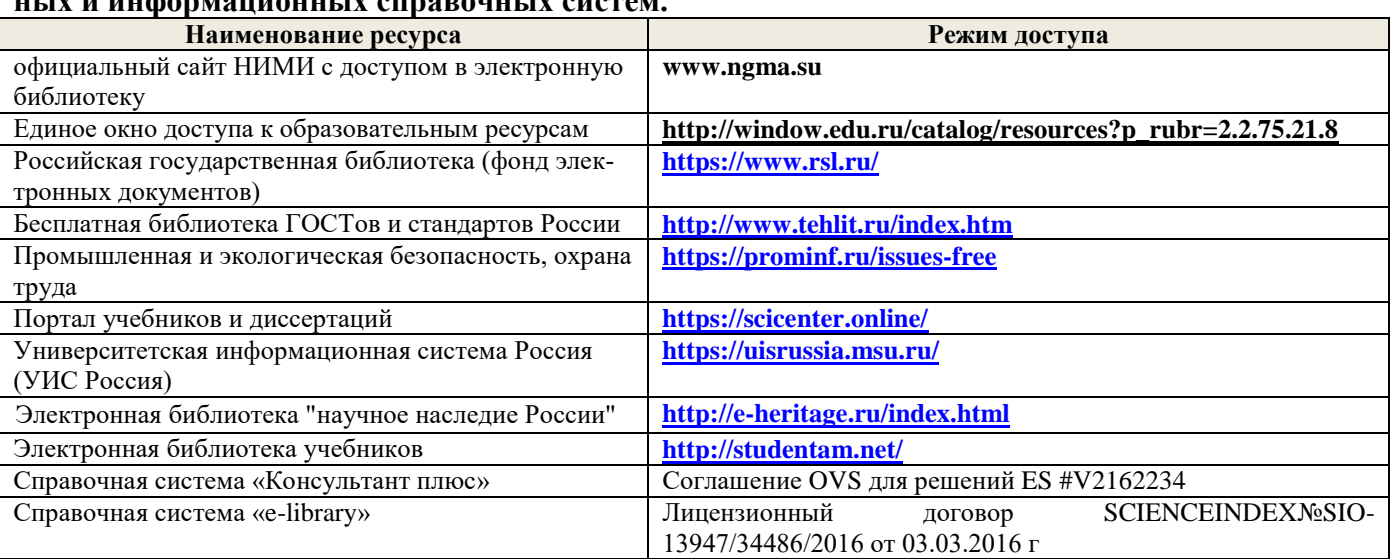

**8.3 Перечень ресурсов информационно-телекоммуникационной сети «Интернет», необходимых для освоений дисциплины, в том числе современных профессиональных баз данных и информационных справочных систем.**

# **Перечень договоров ЭБС образовательной организации на 2020-21 уч. год**

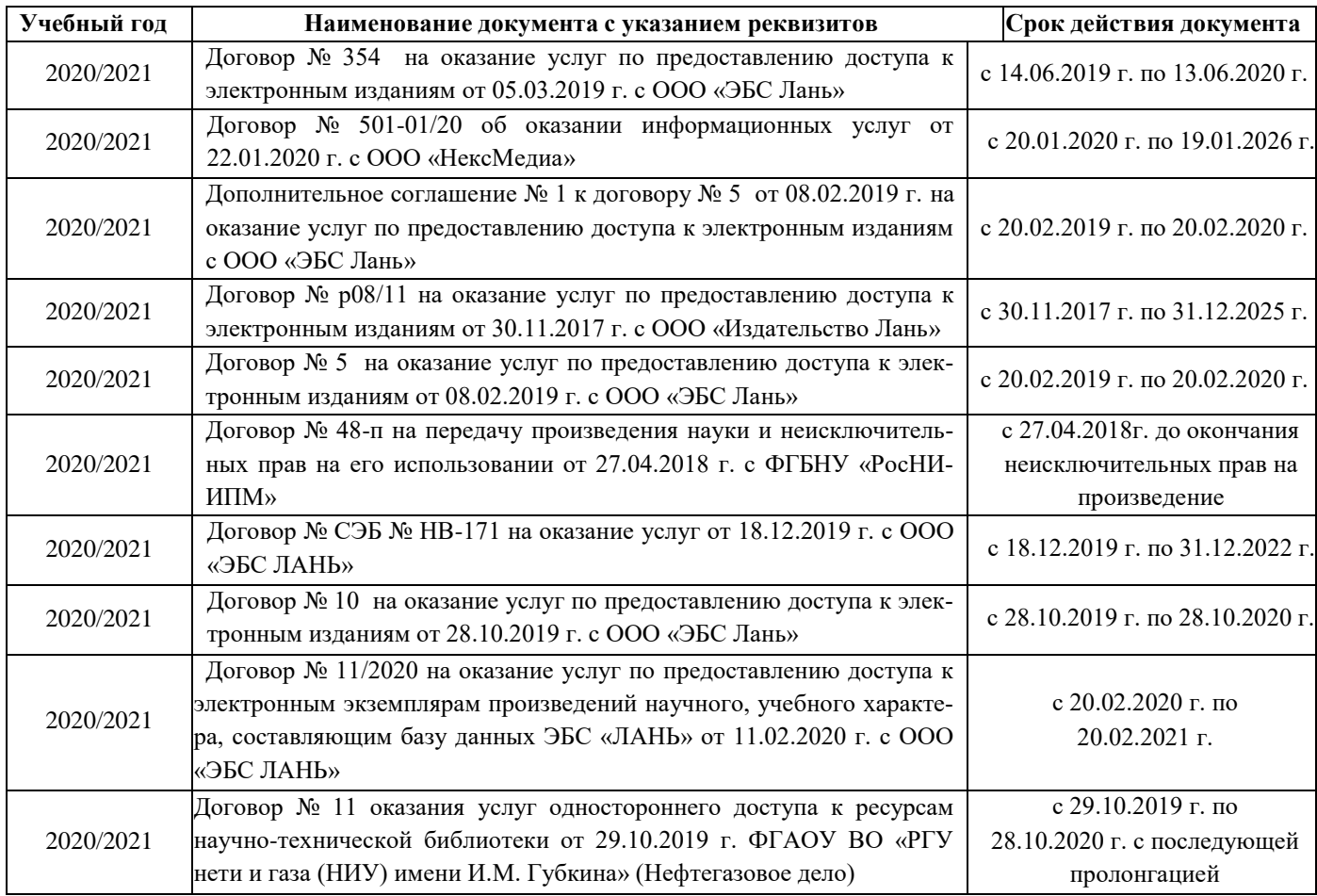

### **8.4 Методические указания для обучающихся по освоению дисциплины**

1. Положение о текущей аттестации обучающихся в НИМИ ДГАУ (введено в действие приказом директора №119 от 14 июля 2015 г.).

2.Типовые формы титульных листов текстовой документации, выполняемой студентами в учебном процессе (Новочеркасск 2015г.)

3. Положение о курсовом проекте (работе) обучающихся, осваивающих образовательные программы бакалавриата, специалитета, магистратуры (введ. в действие приказом директора №120 от 14 июля 2015г.).

4. Положение о промежуточной аттестации обучающихся по программам высшего образования [Электронный ресурс] (введено в действие приказом директора НИМИ Донской ГАУ №3-ОД от 18 января 2018 г.) / Новочерк. инж.-мелиор. ин-т Донской ГАУ.-Электрон. дан. - Новочеркасск, 2018. - Режим доступа: [http://www.ngma.su](http://www.ngma.su/)

Приступая к изучению дисциплины необходимо в первую очередь ознакомиться с содержанием РПД. Лекции имеют целью дать систематизированные основы научных знаний об общих вопросах дисциплины. При изучении и проработке теоретического материала для обучающихся необходимо:

- повторить законспектированный на лекционном занятии материал и дополнить его с учетом рекомендованной по данной теме литературы;

- при самостоятельном изучении темы сделать конспект, используя рекомендованные в РПД литературные источники и ресурсы информационно-телекоммуникационной сети «Интернет».

# **8.5 Перечень информационных технологий, используемых при осуществлении образовательного процесса, программного обеспечения, современных профессиональных баз данных и информационных справочных систем, для освоения обучающимися дисциплины**

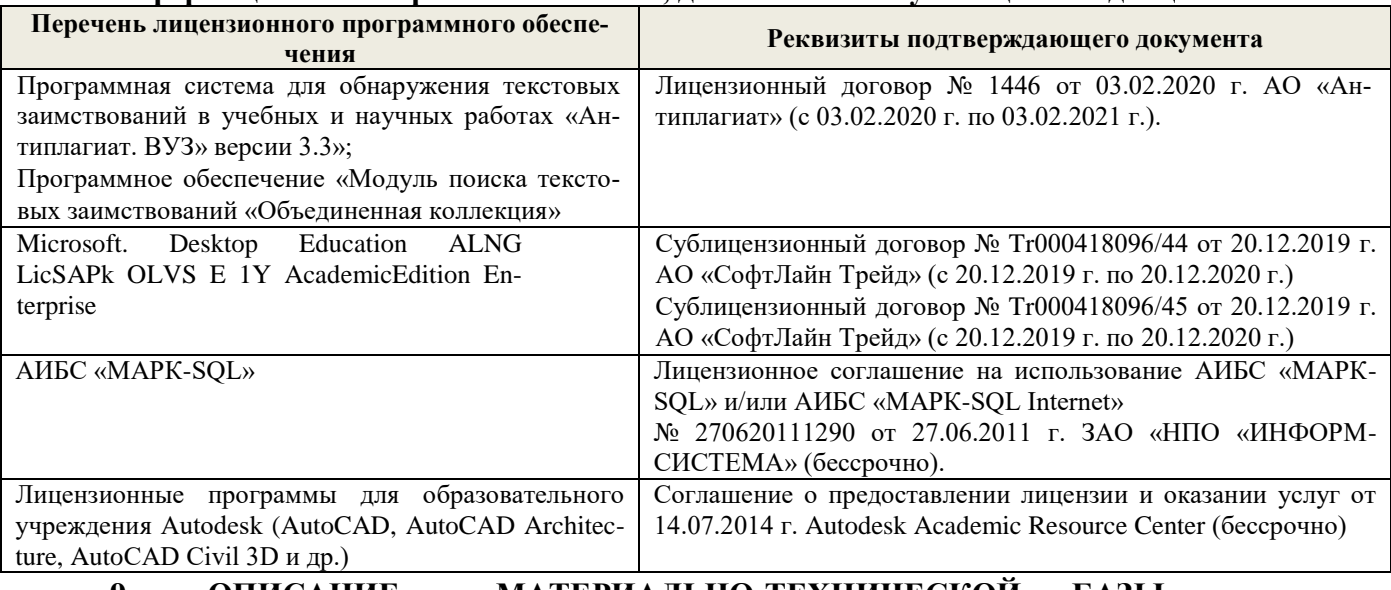

# **9. ОПИСАНИЕ МАТЕРИАЛЬНО-ТЕХНИЧЕСКОЙ БАЗЫ НЕОБХОДИМОЙ ДЛЯ ОСУЩЕСТВЛЕНИЯ ОБРАЗОВАТЕЛЬНОГО ПРОЦЕССА ПО ДИСЦИПЛИНЕ**

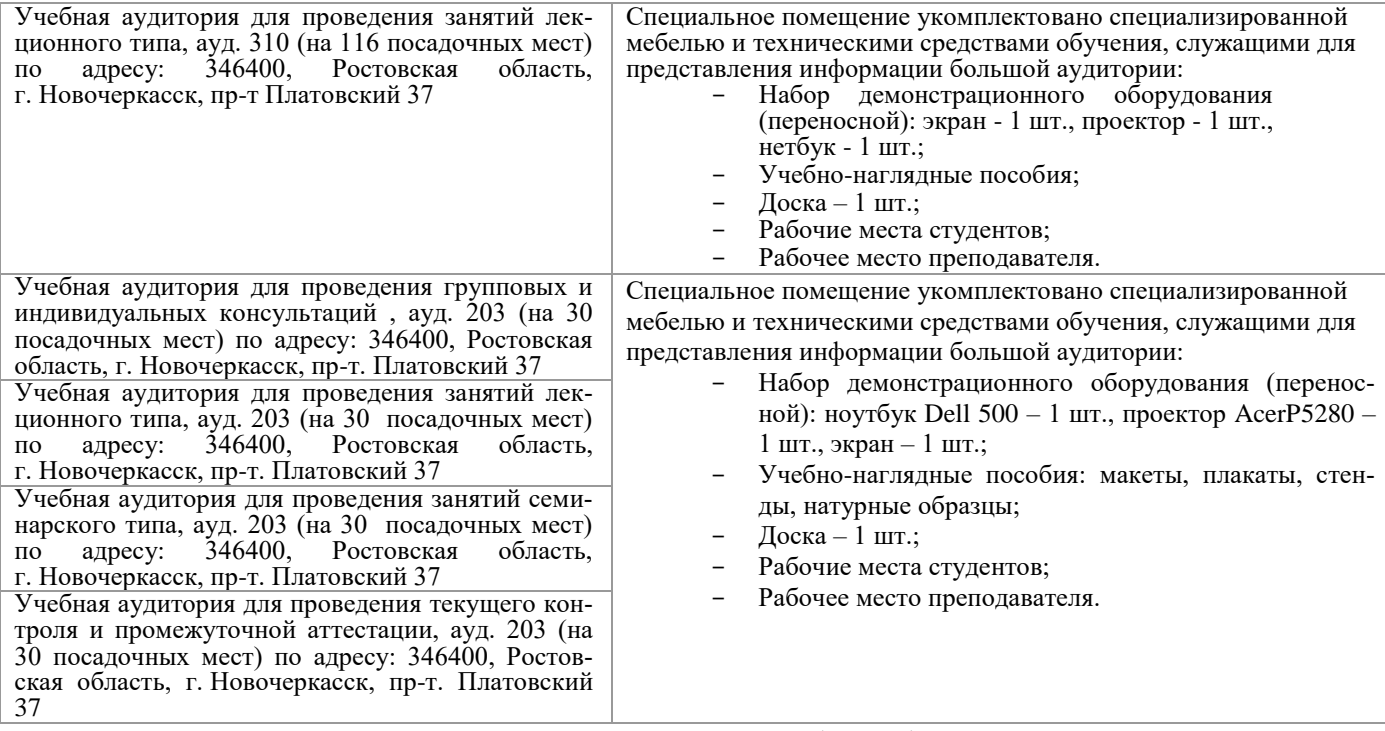

#### **Помещения для самостоятельной работы обучающихся**

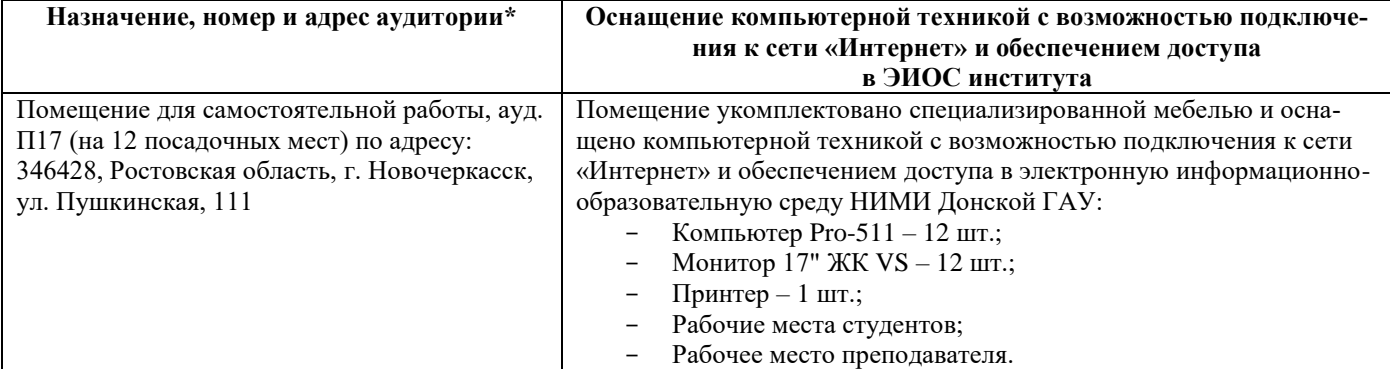

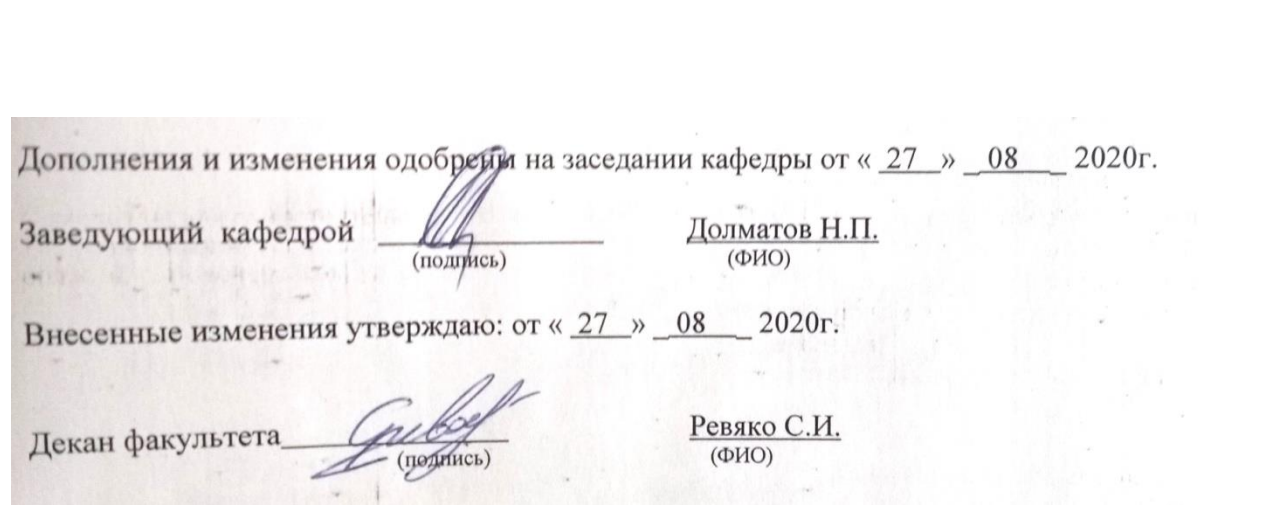

# 11. ДОПОЛНЕНИЯ И ИЗМЕНЕНИЯ В РАБОЧЕЙ ПРОГРАММЕ

В рабочую программу на 2021 - 2022 учебный год вносятся следующие дополнения и изменения обновлено и актуализировано содержание следующих разделов и подразделов рабочей программы:

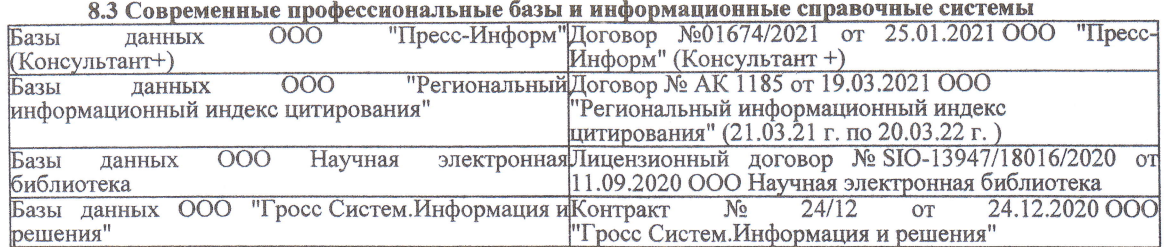

#### Перечень договоров ЭБС образовательной организации на 2021-22 уч. год

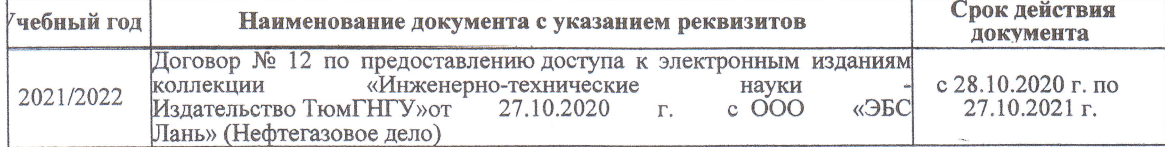

8.5 Перечень информационных технологий и программного обеспечения, используемых при осуществлении образовательного процесса

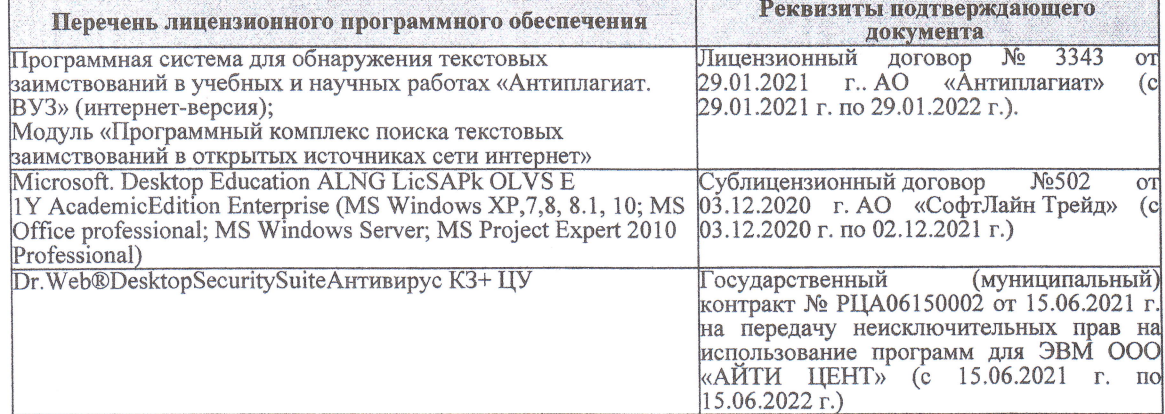

Дополнения и изменения рассмотрены на заседании кафедры «27» августа 2021 г.

Внесенные дополнения и изменения утверждаю: «27» августа 2021 г.

Декан факультета

Prela

Ревяко С.И.<br>(Ф.И.О.)

# 11. ДОПОЛНЕНИЯ И ИЗМЕНЕНИЯ В РАБОЧЕЙ ПРОГРАММЕ

В рабочую программу на 2022 - 2023 учебный год вносятся следующие дополнения и из-<br>менения - обновлено и актуализировано содержание следующих разделов и подразделов рабочей программы:

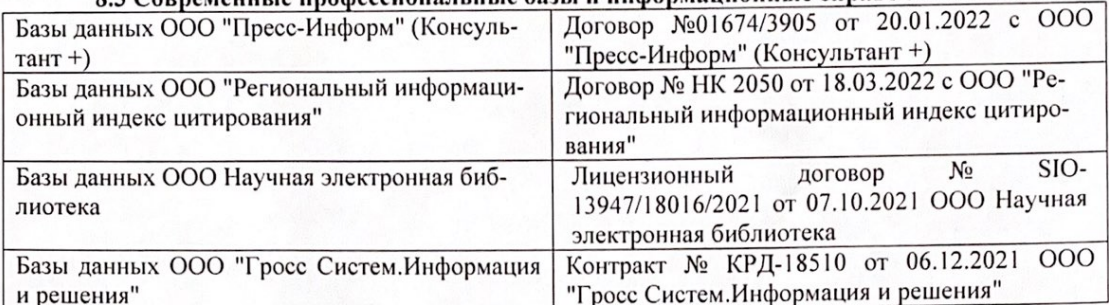

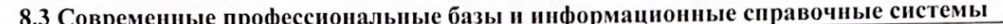

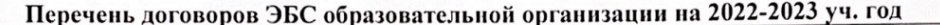

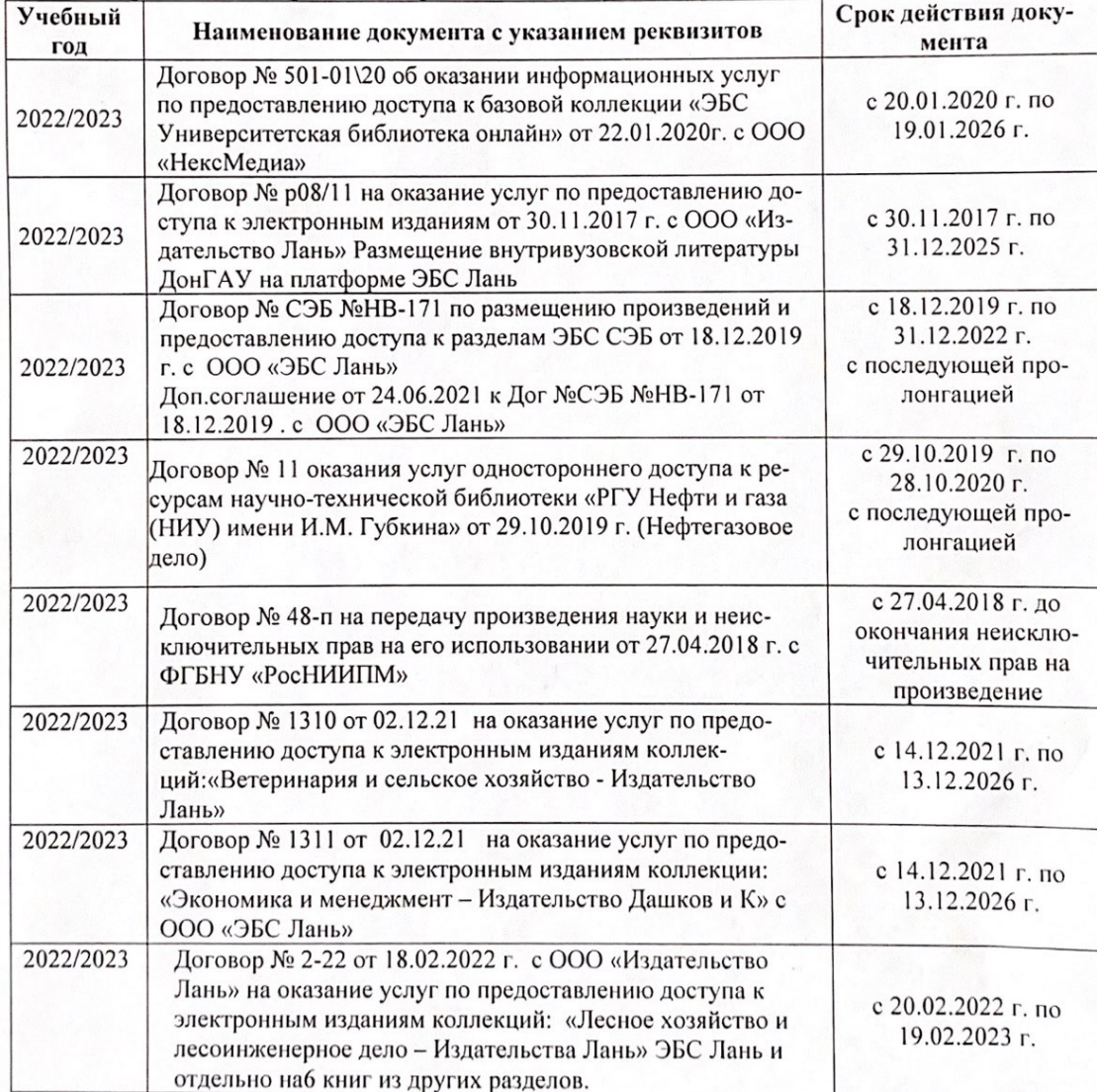

8.5 Перечень информационных технологий и программного обеспечения, используемых при осуществлении образовательного процесса

| Перечень лицензионного программного<br>обеспечения                                                       | Реквизиты подтверждающего документа                                                             |
|----------------------------------------------------------------------------------------------------|-------------------------------------------------------------------------------------------------|
| Программная система для обнаружения тек-<br>стовых заимствований в учебных и научных                     | Лицензионный договор № 4501 от 13.12.2021 г.<br>АО «Антиплагиат» (с 13.12.2021 г. по 13.12.2022 |
| работах «Антиплагиат. ВУЗ» (интернет-<br>версия);                                                        | $\Gamma$ .).                                                                                    |
| Модуль «Программный комплекс поиска<br>текстовых заимствований в открытых источ-<br>никах сети интернет» |                                                                                                 |
| Microsoft. Desktop Education ALNG LicSAPk                                                                | Сублицензионный договор №0312 от 29.12.2021 г.                                                  |
| OLVS E 1Y AcademicEdition Enterprise (MS                                                                 | АО «СофтЛайн Трейд»                                                                             |
| Windows XP, 7, 8, 8.1, 10; MS Office profes-                                                             |                                                                                                 |
| sional; MS Windows Server; MS Project Expert                                                             |                                                                                                 |
| 2010 Professional)                                                                                       |                                                                                                 |

Дополнения и изменения рассмотрены на заседании кафедры «29» августа 2022 г.

Внесенные дополнения и изменения утверждаю: «29» августа 2022 г.

relig Perseno C.U.

Декан факультета